#### PAPAGAYO TO NUTCRACKER STEP BY STEP

Papagayo is not an automatic mouth sync program. It was designed to analyze a text file of words and phrases and assign the proper phonemes. It does have features which then assist with aligning the words up with their respective audio envelope but not automatically.

## AUDIO FILE CONVERSION

Papagayo requires that you have an audio format in the .wav format. If all you have is an .mp3 or other audio file a .wav formatted version of the audio file needs to be created. This can be easily done with Audacity.

First open the Audacity program.

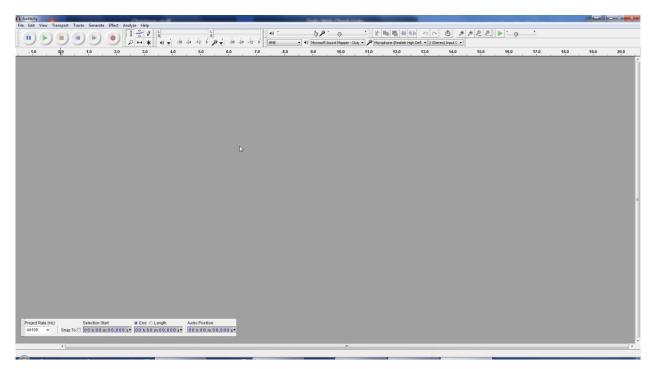

Then select File > Open then browse to your audio file, Select the .mp3 or other audio file and click 'Open'.

|                                                                             | - 0 -X |
|-----------------------------------------------------------------------------|--------|
| ie Edit View Transport Tracks Generate Effect Analyze Holp<br>I 云 り し し し ・ |        |
|                                                                             |        |
| -16 15 30 45 120 115 120 145 220 215 230 245 320 315 320 346 490            | 4:15   |
|                                                                             |        |
| an MMMMMMMMMMMMMMMMMMMMMMMMMMMMMMMMMMMM                                     |        |
|                                                                             |        |
|                                                                             |        |
|                                                                             |        |
|                                                                             |        |
|                                                                             |        |
|                                                                             |        |
|                                                                             |        |
|                                                                             |        |
|                                                                             |        |
|                                                                             |        |
|                                                                             |        |
|                                                                             |        |
| Project Rale (H42) Selection Start                                          |        |
|                                                                             |        |
| 4                                                                           | ,      |

Now click File > Export... and when the 'Export File' window opens be sure that in the 'Save as type:' box is the phrase 'WAV (Microsoft) signed 16 bit PCM'. You can either accept the default filename or change it if you like but I recommend you accept the default and click 'Save'. You can now close Audacity.

#### **BUILDING YOUR SONGS LYRIC LIST**

You need to find the lyrics associated with your song. There are a several internet sites where you can search for lyrics. One thing to note is that not sites may have lyrics to your song or let you directly download them. Sometimes you have to print them out or to a PDF file then copy them to a text file. Here are some places to assist you with finding your song's lyrics. If you find a better one please post it on the facebook group page and it can be added here.

http://lyricserver.com/ http://lyricsfly.com/ http://www.lyrics.com/ http://www.lyrics.net/ http://www.metrolyrics.com/ http://www.oldielyrics.com/ http://www.lyricsmode.com/ http://www.songlyrics.com/

# A WORD OF CAUTION

Be **ABSOLUTELY** sure that you have the correct lyrics for the song you are using. When retrieving the lyrics from the web they may not be accurate and or complete. The reason for this is that after Papagayo does the lyrics phoneme breakdown and discover that a word or sentence is incorrect you can **NOT** edit in a new word so you would essentially have to start from the beginning of the lyric breakdown and matching process.

It is suggested that you carefully listen to your song and compare the downloaded lyrics with what is actually being said/sung in the song. A song may have a phrase repeated several times but the downloaded lyrics only have that phrase once. This comparison process will save you from having to repeat processing the lyrics which could be very timely.

#### **BREAKING DOWN THE LYRICS FOR THE VOICES**

If you just have one face to animate things are fairly straight forward and simple. If you have multiple voices you must determine which words will be spoken by which voice. In my example here I will be using 4 different faces. Let's call them Skull 1, 2, 3, and 4. The lyrics of my song, Adams Family, are as follows:

They're creepy and they're kooky Mysterious and spooky They're altogether ooky The Addams Family

Their house is a museum. When people come to see 'em They really are a screa-um The Addams Family

Neat Sweet Petite

So get a witch's shawl on. A broomstick you can crawl on We're gonna pay a call on The Addams Family

Before splitting up the lyrics certain special characters should be replaced with spaces using a search and replace operation. These special characters can be misinterpreted by Papagayo and other phoneme processors. These special characters are the - and ". The next step is deciding which faces will be speaking which lyrics. In this example I will use Skull 2, 3, and 4 to sing the melody and Skull 1 will sing the three individual words. For each face/voice create a text file

named after the face/voice lyrics it will contain. For example, create files like these Skull1.lyrics.txt, Skull2.lyrics.txt, Skull3.lyrics.txt, Skull4.lyrics.txt, and Pumpkin.lyrics.txt.

Skull2.lyrics.txt, Skull3.lyrics.txt, Skull4.lyrics.txt

They're creepy and they're kooky Mysterious and spooky They're altogether ooky The Addams Family Skull1.lyrics.txt

Neat Sweet Petite

Their house is a museum. When people come to see 'em They really are a screa um The Addams Family

So get a witch's shawl on. A broomstick you can crawl on We're gonna pay a call on The Addams Family

These files will be used several times during this process.

## BASE PAPAGAYO SETUP PROCEDURE

First open your Papagayo version 1.3.5.3 program.

| 🔁 PapagayoMod                  |            |
|--------------------------------|------------|
| File Edit Help                 |            |
| <b>2回  &gt;回  9で  のののの</b>     |            |
| ¥ Î                            | Fps:       |
| LA                             |            |
|                                | $\sim$     |
| E                              |            |
| Current Voice                  | []         |
| Viole name: Export Viole       | Voice List |
| FV                             |            |
| ¥                              |            |
| L                              |            |
| $\sim$                         |            |
|                                |            |
| MBP                            |            |
| Phonetic breakdown:<br>English | New Delete |
| < m > Breakdown XSheet         |            |
|                                | Stopped    |

Next open the audio file you wish to work with. In this example I will use my Adams Family Theme song. Click on 'File' then 'Open...' (or use the toolbar button).

|                                                                                                    | J ApogyoMod<br>Tiel Edit Help |             |
|----------------------------------------------------------------------------------------------------|-------------------------------|-------------|
| Base Ale.   Base Ale.                                                                                                    | File Ede Help                 |             |
|                                                                                                    | Open Ctri+O 🔍                 |             |
|                                                                                                    |                               | Fps: v      |
| Image: Section in the section in the sec | Save As                       | 1 - Mouth 1 |
|                                                                                                    | Expert Image                  |             |
|                                                                                                    |                               |             |
|                                                                                                    |                               |             |
| Image: Control Name       Image: Control Name       Image: Control Name         Image: Control Name       Image: Control Name       Image: Control Name         Image: Control Name                                                                                                    |                               | ~           |
| Image: Control Name       Image: Control Name       Image: Control Name         Image: Control Name       Image: Control Name       Image: Control Name         Image: Control Name                                                                                                    |                               |             |
|                                                                                                    |                               |             |
| Wetter       Journal Lange       Wetter         Wetter       Journal Lange       Wetter         Wetter       Journal Lange       Wetter         Wetter       Journal Lange       Wetter         Wetter       Journal Lange       Wetter         Wetter       Journal Lange       Wetter         Wetter       Journal Lange       Wetter         Wetter       Journal Lange       Wetter                                                                                                    | E                             |             |
| Wetter       Journal Lange       Wetter         Wetter       Journal Lange       Wetter         Wetter       Journal Lange       Wetter         Wetter       Journal Lange       Wetter         Wetter       Journal Lange       Wetter         Wetter       Journal Lange       Wetter         Wetter       Journal Lange       Wetter         Wetter       Journal Lange       Wetter                                                                                                    | Current toice                 | 1           |
|                                                                                                    |                               |             |
|                                                                                                    |                               | Voice List  |
|                                                                                                    |                               |             |
|                                                                                                    | PV                            |             |
|                                                                                                    |                               |             |
|                                                                                                    |                               |             |
|                                                                                                    |                               |             |
|                                                                                                    | L                             |             |
|                                                                                                    |                               |             |
|                                                                                                    |                               |             |
|                                                                                                    |                               |             |
|                                                                                                    | 1480                          |             |
|                                                                                                    | N/P                           |             |
|                                                                                                    |                               |             |
| Image: Section (Section (             |                               |             |
| Image: Section (Section (             |                               |             |
| v         v           vo         v           vo         v           vo         v           vo         v           vo         v           vo         v           vo         v           vo         v           vo         v           vo         v           vo         v           vo         v           vo         v                                                                                                    | 0                             |             |
| v         v           vo         v           vo         v           vo         v           vo         v           vo         v           vo         v           vo         v           vo         v           vo         v           vo         v           vo         v           vo         v           vo         v                                                                                                    |                               |             |
| v         v           vo         v           vo         v           vo         v           vo         v           vo         v           vo         v           vo         v           vo         v           vo         v           vo         v           vo         v           vo         v           vo         v                                                                                                    |                               |             |
| 49         90         1         1         1         1         1         1         1         1         1         1         1         1         1         1         1         1         1         1         1         1         1         1         1         1         1         1         1         1         1         1         1         1         1         1         1         1         1         1         1         1         1         1         1         1         1         1         1         1         1         1         1         1         1         1         1         1         1         1         1         1         1         1         1         1         1         1         1         1         1         1         1         1         1         1         1         1         1         1         1         1         1         1         1         1         1         1         1         1         1         1         1         1         1         1         1         1         1         1         1         1         1         1         1         1         1                                                                                                    |                               |             |
| vo                                                                                                    | 0                             |             |
| vo                                                                                                    |                               |             |
| vo                                                                                                    | K.                            |             |
| 4         Perete treatment         100           40         Perete treatment         100                                                                                                    |                               |             |
| 4         Perete treatment         100           40         Perete treatment         100                                                                                                    |                               |             |
| Annuel bendare         France bendare           (pda)         Station         Toto                                                                                                    |                               |             |
| Annuel bendare         France bendare           (pda)         Station         Toto                                                                                                    |                               |             |
| dt         Epide         Stration            Debdom         Debdom         Debdom                                                                                                    |                               |             |
| dt         Epide         Stration            Debdom         Debdom         Debdom                                                                                                    | 1 Housts breakdows:           |             |
| A m b Breakdow [150ext]                                                                                                    | etc English Y Breakdown       |             |
| < III + Breakdown XSmeet                                                                                                    |                               | Tiew Delete |
|                                                                                                    |                               |             |

The 'Open Audio or PapagayoMod file' window appears as shown below. Browse to where your .wav audio file is stored. Click on the desired file and click 'Open'. Typically this will be your Nutcracker files folder.

| Organize 🔻 New fold | ler                                 |                                           |                           |                      | =                      |
|---------------------|-------------------------------------|-------------------------------------------|---------------------------|----------------------|------------------------|
| Cloud Drive ^       | Name                                | #                                         | Title                     | Contributing artists | Album                  |
| 🙆 Google Drive      | Adams Family (Tyson S).v2.mp3       | 14                                        | Addams Family Theme       | Victor Mizzy         | AMC Presents: Listen   |
| 📕 My SugarSync      | Adams Family (Tyson S).v2.wav       | 14                                        | Addams Family Theme       | Victor Mizzy         | AMC Presents: Listen   |
| 🛃 Сору              | Addams Family (David H) Trimmed.mp3 | 14                                        | Addams Family Theme       | Victor Mizzy         | AMC Presents: Listen   |
|                     | AIWFv1FB.mp3                        |                                           |                           |                      |                        |
| 词 Libraries         | BWCTv1FB.mp3                        |                                           |                           |                      |                        |
| Documents           | COBMDv1FB.mp3                       |                                           |                           |                      |                        |
| J Music             | CocaCola-ChristmasSong.mp3          | CocaCola-ChristmasSong.mp3 Christmas Song | Coca Cola                 |                      |                        |
| Pictures            | GallopingJingleBells.mp3            | 1                                         | Galloping Jingle Bells    | Sarah Morley         | Pointy Eared Christmas |
| Videos              | MBDv1FB.mp3                         |                                           |                           |                      |                        |
|                     | Monster_Mash.mp3                    |                                           |                           |                      |                        |
| 🜏 Homegroup         | Open2012.mp3                        |                                           |                           |                      |                        |
|                     | Pause For Pictures 2013.mp3         |                                           | Christmas Show Pictures   | Summer & Haley       |                        |
| Computer            | Post Christmas2013.mp3              |                                           |                           |                      |                        |
| 🚨 OS (C:)           | RockYeMerryGentlemen.mp3            | 2                                         | Rock Ye Merry Gentlemen   | James Guymon         | A Pointy Eared Christ  |
| 💼 1tbdrive (D:)     | WIWv1FB.mp3                         | 4                                         | Wizards in Winter [Instru | Trans-Siberian Or    | The Lost Christmas Eve |
| 👝 Local Disk (F:) 👻 | •                                   |                                           | III                       |                      | •                      |
| Filer               | name: Adams Family (Tyson S).v2.wav |                                           |                           | Panagay              | oMod and sound files   |

Once the file has opened and the audio wave form is displayed the Play and Stop buttons on the toolbar become active allowing you to play the audio file.

I recommend now maximizing this window to obtain as much working space as possible.

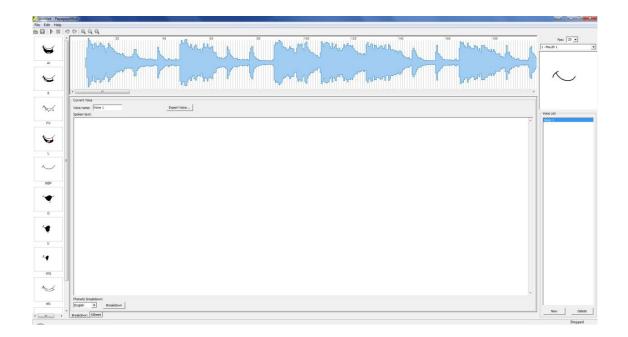

In the box beside the Fps: label type in the value of 20. This needs to be set to the same frame rate as used by Nutcracker (or 25fps for LOR).

In addition you can click anywhere in the audio track and drag the cursor, which turns to a red vertical bar that is one frame wide, back and forth through the audio waveform "scrubbing" the sound. Unfortunately if you press play the cursor always jumps back and begins playing from the beginning.

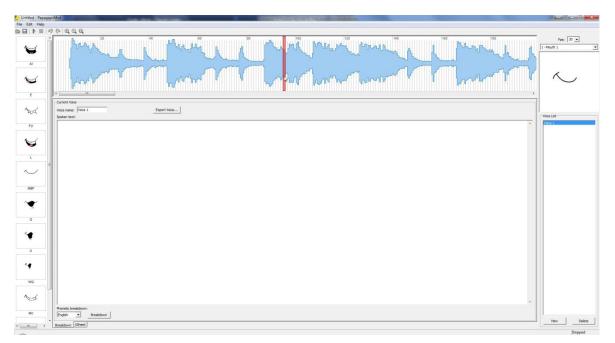

In this window there are 5 main areas. On the right is the mouth selection, below that is the list of voices you are going to animate, at the top is the waveform of the audio track you have loaded, on the left is representations of each of the mouth movements and their associated phonemes, finally there is the bottom section where you will paste the lyrics that a particular mouth/voice will be animated to.

### SAVING A PAPAGAYO PROJECT

At this point save your current Papagayo project as follows:

Because for each song there may be files created with duplicate names a separate folder should be created for each Papagayo processed song.

To save the Papagayo Project click on the menu command 'File' then 'Save As', then browse to your songs folder and give this project a name. I suggest that you use the name of the song you are using and Papagayo will add the .pgo extension to that name.

#### CHECKING FOR UNKNOWN WORDS

The next step will help eliminate any words in your song's lyrics that Papagayo may not have in its library. You should begin this with a text file with ALL the song lyrics in it. Copy and paste this text into the "Spoken text" field in Papagayo as shown.

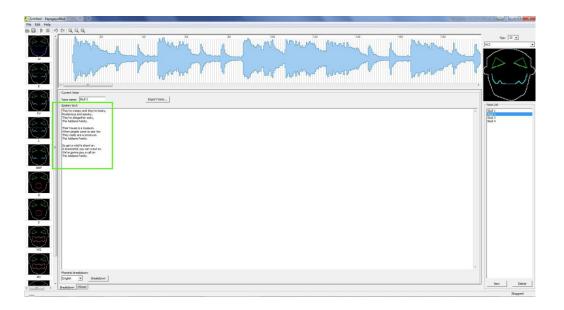

Papagayo can now break this text down into phonemes. Check to be sure that 'English' is selected in the box under the "Phonetic Breakdown" label. Then click the 'Breakdown' button. If no popup windows appear then you can skip to the end of this section and continue.

Let me take a minute to explain what happens here. Papagayo is going through the list of phrases and word by word and is comparing each word to words in its dictionaries. These dictionaries contain information that assist Papagayo in converting each word into phonemes. Each word in the dictionary is listed with its associated phonemes. As Papagayo proceeds with the breakdown process there may occasionally be a word that it cannot find in these dictionary files. These files are located in the following folders.

64bit Windows

(Disk):\Program Files (x86)\Papagayo\rsrc\dictionaries

32bit Windows (Disk):\Program Files\Papagayo\rsrc\dictionaries

There are 3 files located here are standard\_dictionary, extended\_dictionary and user\_dictionary

To view the contents of these files use either windows notepad or any other text editor such as Notepad++ to open these files. The only file that you should make any modifications/additions to is the user\_dictionary. Upon opening this file you will see it contains a list such as shown below.

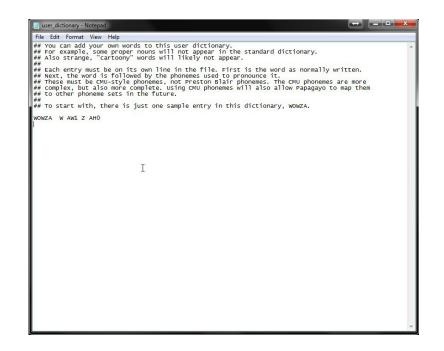

If no words have ever been added this is the only contents you will see. Close this file before continuing.

In the Adams family example Papagayo will find words that are not in its dictionaries. When that happens, a pop up 'Unknown Word' window appears which will allow you to set the phonemes for that word. The first word in this example in the Adams Family lyrics is a word 'ooky'.

A popup window will appear like this:

| Break | down the word | ooky, |
|-------|---------------|-------|
| AI    | 0             | E     |
| U     | etc           | L     |
| WQ    | MBP           | FV    |
| 5     | ок            | Cance |

Add each word that is found to a list by creating a text file on your desktop (or whatever folder is easiest for you). Enter just a letter such as O into the 'Unknown Word' window box and click 'OK'. At this point it's not important.

Now another 'Unknown Word' window appears for the word screa-um. For now just add this to your list file. Again enter just a letter such as O into the box and click 'OK'. Repeat this process until the voice breakdown has been completed, then you will see the sentences/words appear in two places. First is in a green line along the top of the wave form. The second is a breakdown of that sentence word by word in an orange highlighted broken line of text. You should also have a list of the words that Papagayo could not find in its dictionaries.

**THIS IS IMPORTANT. DO NOT SAVE ANYTHING AT THIS POINT.** You should exit Papagayo at this time. If you click 'File' > 'Exit' the program should close with no prompting. If you click the 'X' to close the program A 'PapagayoMod' window appears, just click 'No'.

Now browse to the Papagayo users dictionary folder and open the user\_dictionary file. Then in your favorite browser open to the following webpage. <u>http://www.speech.cs.cmu.edu/tools/lextool.html</u> as shown here:

| CMU Lexicon Tool ×     ★ → C                                                                                     | .cs.cmu.edu/tools/lextool.html                                                                   | <b>公</b>                                  |
|----------------------------------------------------------------------------------------------------|--------------------------------------------------------------------------------------------------|-------------------------------------------|
|                                                                                                    | S Lexicon Tool                                                                                   | W                                         |
| This tool generates a pronuncia                                                                                  | tion dictionary from a list of (English) words. If you just want to see how a word is pronounc   | ed, <u>try here</u> .                     |
| If you notice any errors in the o                                                                                | output (such as a seemingly incorrect pronunciation), please report it and we will look into it. | You can send reports to air:cs'cmu, edu . |
| hand file: Hand-crafted<br>pronunciations that<br>override sub-optimal Cho<br>(ok, incorrect)<br>pronunciations. | ose File missing words txt<br>ose File No file chosen<br>MPILE                                   |                                           |
| An example                                                                                                    |                                                                                                  |                                           |
| If your input file looks<br>something like this left-hand<br>column:                                             | Your output file will look something like this right-hand column:                                |                                           |
| Hello                                                                                                    | HELLO HH EH L OW<br>HELLO(1) HH AH L OW                                                          |                                           |
| world<br>compound_word<br>hyphen-ated                                                                            | WORLD W ER L D<br>COMPOUND WORD K AA M P AW N D W ER D                                           |                                           |

If you have not done so already, you need to create a small text file on your desktop or whatever folder is easiest for this to work. The one I created is called 'missing words.txt. There is no special formatting just a list of words is required. One thing to note here is that if you have any hyphenated words such as 'screa-um' you should break the word into two words such as 'screa' and 'um'' for this list. Hopefully all these special characters were removed in the earlier step.

Then click the "Choose File' button and browse to find the missing words.txt file or enter this name into the file box. Then click the 'Compile' button.

Once the processing has completed another webpage will appear similar to this:

| C LexTool Result ×                                                                                                    | $\leftrightarrow$ |   |   |
|----------------------------------------------------------------------------------------------------|-------------------|---|---|
| ← → C 🗋 www.speech.cs.cmu.edu/cgi-bin/tools/logios/lextool.pl                                                                                           |                   | ź | 3 |
| LexTool Result                                                                                                    |                   |   |   |
| You dictionary appears to have been successfully constructed! You can retrieve your results through this <u>link</u> .                                  | B                 |   |   |
| Note: This html page contains hidden text that provides a direct link to the output dictionary. This can be used for automatic processing of this page. |                   |   |   |
|                                                                                                    |                   |   |   |
|                                                                                                    |                   |   |   |
|                                                                                                    |                   |   |   |
|                                                                                                    |                   |   |   |
|                                                                                                    |                   |   |   |
|                                                                                                    |                   |   |   |
|                                                                                                    |                   |   |   |
|                                                                                                    |                   |   |   |
|                                                                                                    |                   |   |   |
|                                                                                                    |                   |   |   |
|                                                                                                    |                   |   |   |

Another webpage similar to this will appear.

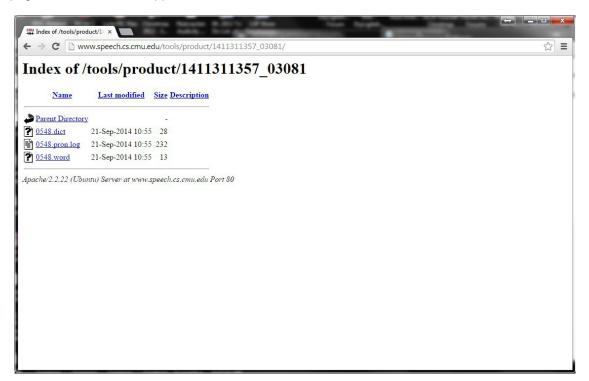

Here click the file with the .dict extension such as 0548.dict. then a web page will appear with the words and their phoneme breakdown as shown below.

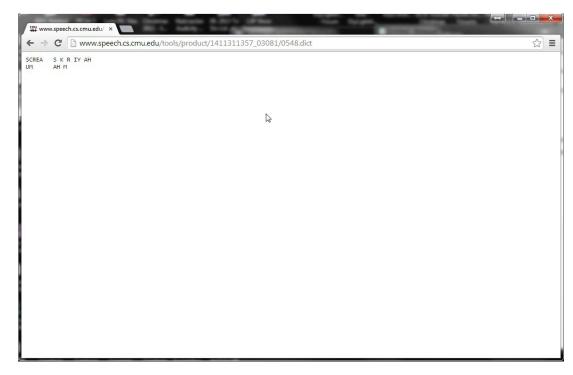

Highlight and copy this list and paste it into your open user\_dictionary and save the newly modified file.

This process will work for one to how ever many words that you have. But if you just want to quickly check one word past the following link into your browser.

This is the online CMU Pronouncing Dictionary. Here you will look up each word that Papagayo did not find in its dictionaries. Lets take the first word 'ooky'. There is a box below the title 'Look up the pronunciation for a word or a sentence in CMUdict (v. 0.7a)' where you will enter this word. Then click the 'Pronounce it!' button. If a red dot appears with the phrase 'not in dictionary; consider using the LOGIOS tool, which is able to generate missing pronunciations by rule.' Then you need to click the 'LOGIOS' link which takes you to the previously discussed web page.

Now that you have updated the Papagayo user dictionary you should reopen Papagayo and load the previously saved .pgo project file.

## SETTING UP THE PAPAGAYO FACE VOICE LIST

Now open the .pgo file that was created in the 'BASE PAPAGAYO SETUP PROCEDURE'.

In Papagayo there is a 'Voice List' on the lower right hand side of the screen as shown below. Initially there will be one name in this list called 'Voice 1'. This is where all the voices/faces used in your song will be defined.

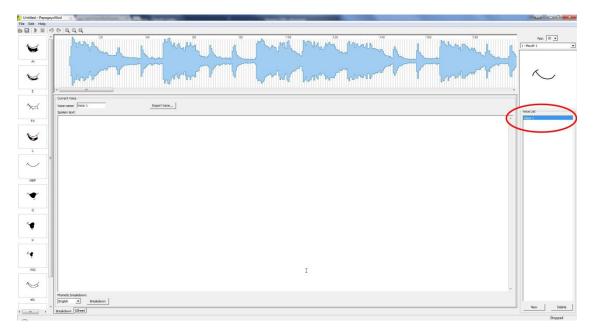

To begin adding voices the first one can be added by simply editing the initial sample voice. To do this simply change the text in the box beside the 'Voice name:' label as show below. As you change the text in the box the name in the list will change as well.

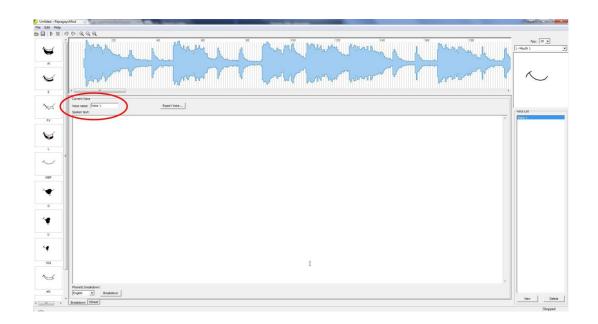

To add additional voices to this list list click the 'New' button below the 'Voice List' for each additional voice to be added to the list.

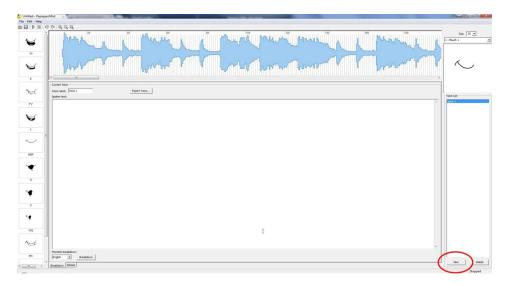

Each time you click the 'New' button a default name will be assigned and needs to change as done above. Once you have added all your voices I recommend that you save your current project.

#### **OPTIONAL FACE ASSIGNMENT PROCEDURE**

Please note that Papagayo does not link a graphical face to any of these voice names. However a temporary assignment of a graphical face to a particular voice during the lyric editing process can be done but does not remain a permanent link.

Further the face assignment does not change from one voice to another voice selection. However if you want to see what your particular face will actually look like performing it's lyrics it is accomplished by by using the drop down list above the face display on the right hand side of the screen, highlighting the desired name and mouse click on it. See the pictures below.

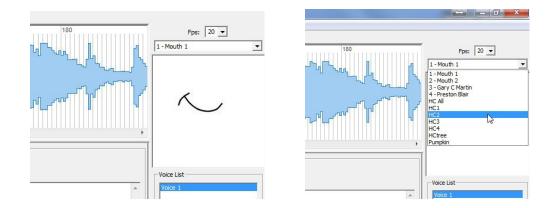

### ADDING LYRICS FOR VOICES

The next process is to add the lyrics text for a particular voice.

Select the voice from the 'Voice List' that you will be adding lyrics for. Open the corresponding lyrics text file, highlight all of the lyrics, type ctrl+C (copies the text) and paste it into the "Spoken text" field in the Papagayo window as shown.

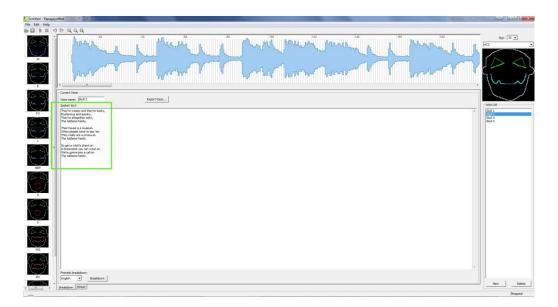

Next click the 'Breakdown' button. Once Papagayo finishes you should repeat the 'Adding Lyrics for Voices' process for each of the voices in this song.

Upon completing adding all the voices you should save the newly entered lyrics saving the file by clicking either File > Save, Ctrl+S, or clicking the small disk icon on the menu.

At this point Papagayo has processed each of your lyric lists and a screen similar to the one below will be shown.

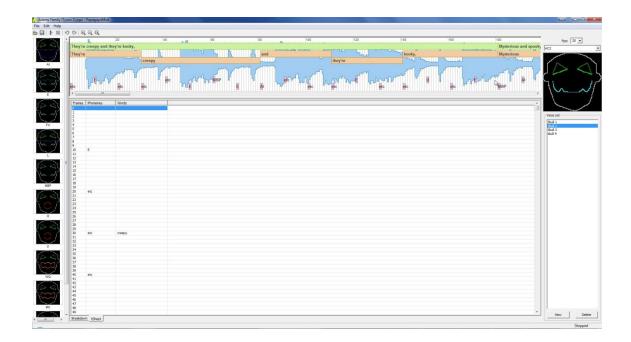

#### Before doing anything else save your project. This project file will be used as your master .pgo file in later steps.

If you play the audio by clicking on the 'Play' button it becomes quickly apparent that these lyrics are not properly placed on the audio waveform. They lyrics are also placed back to back with no spacing. Placing the text on the proper point in the waveform will now require a manual placement process.

The lyric phrases shown by the green line can be moved by right or left by clicking about in the center of the line and holding to move it to a new position. Clicking on the either the beginning or end point of the green line will shorten or lengthen it. Please note that as you manipulate the green line of text the orange highlighted words will move, grow or shrink with the moving of the green highlighted area. When you right click and hold on either the green or orange area a red cursor appears which scrubs the audio as you move the lyric line or words. You will further note that the text moves one frame at a time. If you double click on the green highlighted word only that word will be played. This assist in fine tuning of the start and finish point of a whole lyric phrase or word. While fine tuning individual words, you cannot overlay one words orange area onto another orange area.

Without knowing the starting frame of each of the lyric lines it becomes a very time consuming process to align the lyrics with the audio envelope. There has been a utility developed to assist with placing these lyrics in their correct positions. This utility does require the following steps to be accomplished first.

If you have made any changes close Papagayo WITHOUT saving these changes.

#### **BUILDING AUDACITY LYRIC TIMING CHARTS**

The first step is to open the same audio file used to build the Papagayo file with Audacity. This is being done in Audacity because it is much easier for processing the audio that doing it in Papagayo. This is because Audacity uses the standard play pause stop audio controls whereas Papagayo does not.

Using the complete song lyric list built at the beginning of the this process, play (scrub) the song until you reach the start of the first lyric line. Fine adjust the time cursor to the best start point of the phrase. Then press ctrl+B. If a label track does not already exist a new label track will open and the first timing mark appears. Copy the first lyric phrase from the song lyric list and paste it into the label box. Now the screen should look something like this:

| A With Dotor by David Seville                                                                                                    |
|----------------------------------------------------------------------------------------------------|
| File Edit View Transport Tracks Generate Effect Analyze Help                                                                                         |
|                                                                                                    |
| 040 0.50 0.60 0.70 0.80 0.90 1.00 1.10 1.20 1.30 1.40 1.50 1.60 1.70 1.80 1.90 2.00 2.10 2.20 2.30 2.40 2.50 2.60 2.70 2.80 2.90 3.00 3.10 3.20 3.30 |
|                                                                                                    |
| X AI  I told the witch doctor I was in love with you                                                                                                 |
|                                                                                                    |
|                                                                                                    |
|                                                                                                    |
| (m)                                                                                                    |
|                                                                                                    |

Do this for each and every phrase in the complete lyric list.

When all the lyrics have been entered right click on the label tracks drop down menu as shown below.

| A Witch Doctor by David Sevile                                                                                                    |
|----------------------------------------------------------------------------------------------------|
| File Edit View Transport Tracks Generate Effect Analyze Help                                                                                                    |
| II         ►         I         I |
| 6.40 0.50 0.60 0.70 0.80 0.90 1.00 1.10 1.20 1.30 1.40 1.50 1.50 1.70 1.80 1.90 2.00 2.10 2.20 2.30 2.40 2.50 2.60 2.70 2.80 2.90 3.00 3.10 3.20 3.30                                                                                                    |
|                                                                                                    |
| X Au     Name       Font     I told the witch doctor I was in love with you       Move Track Up     Move Track Down                                                                                                    |
|                                                                                                    |
| Trag the track vertically to change the order of the tracks.                                                                                                    |

Then select 'Name ...' and enter the word 'All'.

Since all the lyrics have been entered and the track name changed you need to save this as an audacity project file by selecting File > Save Project As..., when the warning box appears just click 'OK' then enter a name for the project, it is recommended that you use the same name as that of the audio file here and that you save the file in the same folder as your Papagayo project file.

Now save this project again but use the '(name of the song).face' as the filename. Repeat this saving of the project for each of the faces in this song.

At this point you should have several Audacity project files each with the extension .aup.

## **CREATING A PAPAGAYO TIMING REFERENCE FILE**

At this point Audacity should be still open to the last project file saved, if not open any one of the newly saved Audacity face project files. On the Audacity menu bar click Tracks > add new > Label Track. A new blank label track should open as shown.

| Witch Doctor by David Seville | Announced Street, Street, Stre |              |                              |           | The set the test                                                                                                    |                                                                                                    |
|-------------------------------|----------------------------------------------------------------------------------------------------|--------------|------------------------------|-----------|----------------------------------------------------------------------------------------------------|----------------------------------------------------------------------------------------------------|
| File Edit View Transport      | acks Generate Effect Analyze                                                                                                    | Help         |                              |           |                                                                                                    | al later in the                                                                                                    |
| (ii) (b) (iii)                | Add New                                                                                                    | ,            |                              | I+Shift+N |                                                                                                    | 0 P P P P P P                                                                                                    |
| 000                           | Stereo Track to Mono                                                                                                    |              | Stereo Track                 | -12       | 0 MME • • • • Microsoft Sound Mapper - Out; • 🎤 Microphone (Realtek High Defi • 2 (Stere                                                                                                    | ) Input ( 🔹                                                                                                    |
| 0.40 0.50 0.60 0.7            | Mix and Render                                                                                                    |              | Label Track<br>Time Track    | 2.1       | 2,20 2,30 2,40 2,50 2,60 2,70 2,80 2,90 3,00 3,10 3,20 3,30 3,40 3,50                                                                                                    | 3.60 3.70 3.80 3.90 4.00 4.10 4.20 4.30 4.40 4.50 4.60 4.70 4.80 4.90 5.00                                                                                                    |
| × Witch Docto ▼ 1.0           | Resample                                                                                                    |              | Time track                   |           |                                                                                                    |                                                                                                    |
| Mono, 22050Hz 0.5             | Remove Tracks                                                                                                    |              |                              |           | Allow A                                                                                                    | ally and have been a                                                                                                    |
| 32-bit float 0.5-             | Mute All Tracks                                                                                                    | Ctrl+U       | have been a start            |           | and the address of the second state of the second state of the sec | Hillight and Hillight and head and head |
|                               | Unmute All Tracks                                                                                                    | Ctrl+Shift+U | and the second second        | 1000      |                                                                                                    |                                                                                                    |
| 5 0 R -0.5                    | Align Tracks                                                                                                    |              |                              |           | and the state of the second second se | distriction likely a substance of this .                                                                                                    |
| -1.0                          | Move Selection when Aligning                                                                                                    |              |                              |           |                                                                                                    | and the second second second second second second second second second second second second second second second                                                                                                    |
| × 44 ▼                        | Sync-Lock Tracks                                                                                                    |              |                              |           |                                                                                                    |                                                                                                    |
|                               |                                                                                                    |              | doctor I was in love         | with you  |                                                                                                    | I told the witch doctor I w                                                                                                    |
|                               | Add Label At Selection                                                                                                    | Ctrl+B       |                              |           |                                                                                                    |                                                                                                    |
|                               | Add Label At Playback Position<br>Edit Labels                                                                                                    | Ctrl+M       |                              |           |                                                                                                    |                                                                                                    |
|                               |                                                                                                    |              |                              |           |                                                                                                    |                                                                                                    |
|                               | Sort Tracks                                                                                                    | •            |                              |           |                                                                                                    |                                                                                                    |
|                               |                                                                                                    |              |                              |           |                                                                                                    |                                                                                                    |
|                               |                                                                                                    |              |                              |           |                                                                                                    |                                                                                                    |
|                               |                                                                                                    |              |                              |           |                                                                                                    |                                                                                                    |
|                               |                                                                                                    |              |                              |           |                                                                                                    |                                                                                                    |
|                               |                                                                                                    |              |                              |           |                                                                                                    |                                                                                                    |
|                               |                                                                                                    |              |                              |           |                                                                                                    |                                                                                                    |
|                               |                                                                                                    |              |                              |           |                                                                                                    |                                                                                                    |
|                               |                                                                                                    |              |                              |           |                                                                                                    |                                                                                                    |
|                               |                                                                                                    |              |                              |           |                                                                                                    |                                                                                                    |
|                               |                                                                                                    |              |                              |           |                                                                                                    |                                                                                                    |
|                               |                                                                                                    |              |                              |           |                                                                                                    |                                                                                                    |
|                               |                                                                                                    |              |                              |           |                                                                                                    |                                                                                                    |
|                               |                                                                                                    |              |                              |           |                                                                                                    |                                                                                                    |
|                               |                                                                                                    |              |                              |           |                                                                                                    |                                                                                                    |
|                               |                                                                                                    |              |                              |           |                                                                                                    |                                                                                                    |
|                               |                                                                                                    |              |                              |           |                                                                                                    |                                                                                                    |
|                               |                                                                                                    |              |                              |           |                                                                                                    |                                                                                                    |
|                               |                                                                                                    |              |                              |           |                                                                                                    |                                                                                                    |
|                               |                                                                                                    |              |                              |           |                                                                                                    |                                                                                                    |
|                               |                                                                                                    |              |                              |           |                                                                                                    |                                                                                                    |
|                               |                                                                                                    |              |                              |           |                                                                                                    |                                                                                                    |
| Project Rate (Hz):            | Selection Start.                                                                                                    | End 🔿 Length | Audio Position:              |           |                                                                                                    |                                                                                                    |
|                               | 00 h 02 m 17,804 5* 00                                                                                                    |              |                              | 00.       |                                                                                                    |                                                                                                    |
|                               | C International Pro-                                                                                                    |              | and the second second second |           |                                                                                                    |                                                                                                    |
| 4. [                          |                                                                                                    |              |                              |           |                                                                                                    |                                                                                                    |
|                               |                                                                                                    |              |                              |           |                                                                                                    |                                                                                                    |
|                               |                                                                                                    |              |                              |           |                                                                                                    |                                                                                                    |

| A Witch Doctor by David Seville                                                                                                    |
|----------------------------------------------------------------------------------------------------|
| File Edit View Transport Tracks Generate Effect Analyze Help                                                                                                    |
| $\blacksquare \land \blacksquare \land \blacksquare \land \blacksquare \land \blacksquare \land \blacksquare \land \blacksquare \land \blacksquare \land \blacksquare \land \blacksquare \land$ |
| 🛛 🕨 📜 MME 🔹 🔹 📢 Microsoft Sound Mapper - Out 🔹 🎤 Microphone (Realtek High Defi 👻 2 (Stereo) Input C 👻                                                                                           |
| 0.40 0.50 0.60 0.70 0.80 0.90 1.00 1.10 1.20 1.40 1.50 1.60 1.70 1.80 1.90 2.00 2.10 2.20 2.30 2.40 2.50 2.60 2.70 2.80 2.90 3.00 3.10 3.20 3.30                                                |
|                                                                                                    |
| x I told the witch doctor I was in love with you                                                                                                    |
| A Told the which doctor I was in nove which you j                                                                                                    |
|                                                                                                    |
|                                                                                                    |
|                                                                                                    |
|                                                                                                    |
|                                                                                                    |
|                                                                                                    |
| · · · · · · · · · · · · · · · · · · ·                                                                                                    |
|                                                                                                    |
|                                                                                                    |

Now open the lyric text file associated with this projects face as shown.

| Vitch Doctor by David Sentie                                                                                    | AND NOT NOTIFIC AND INCIDENT ADDRESS OF THE OWNER.                                                                                                    |                                         |
|----------------------------------------------------------------------------------------------------|----------------------------------------------------------------------------------------------------|-----------------------------------------|
| Edit View Transport Tracks Generate Effect Analyze Help                                                         |                                                                                                    |                                         |
|                                                                                                    | ····································                                                                                                    |                                         |
| ا 10 م م م م م م م م م م م م م م م م م م                                                                        | *) Microsoft Sound Mapper - Cuty * P Microphone (Realtek High Deft * 2 (Stereo) Input C *                                                                                                    |                                         |
| 0.40 0.50 0.60 0.70 0.80 0.90 1.00 1.10 1/20 1.30 1.40 1.50 1.60 1.70 1.80 1.90 2.00 2.10 2.20 2.30 2.40        | 2.50 2.60 2.70 2.80 2.90 3.00 3.10 3.20 3.30 3.40 3.50 3.60 3.70 3.80 3.90 4.00 4.10 4.                                                                                                    | 20 4.30 4.40 4.50 4.60 4.70 4.80 4.90   |
| vice Decto ▼ 1.0                                                                                                |                                                                                                    |                                         |
| 9. 22150Hz                                                                                                    | and the second second second second second second second second second second second second second second second                                                                                                    |                                         |
| at foat 05- hetelt billet die die die die die die die die die die                                               | William Million a second and the Wilstein I dollar                                                                                                    | and the state of the same               |
| to Sob 0.0 Well will be all the dealer the second of the well and the second of the second of the second of the | and the second second of the second second second second second second second second second second second second                                                                                                    | a lager and and a second and a second   |
| - O                                                                                                    | A Real Property in the second second s                                                                                                    | ALL ALL ALL ALL ALL ALL ALL ALL ALL ALL |
|                                                                                                    | a the first of the second second second second second second second second second second second second second s                                                                                                    | the db at                               |
| - 1.0                                                                                                    |                                                                                                    |                                         |
| I told the witch doctor I was in love with you                                                                  |                                                                                                    | I told the witch doctor                 |
| Q. III III III III III III III III III I                                                                        | C                                                                                                    |                                         |
|                                                                                                    | Witch Doctor Lyrics - Pumpkin.txt - Notepad                                                                                                    |                                         |
| abel Track 🗶                                                                                                    | File Edit Format View Help                                                                                                    |                                         |
|                                                                                                    | I told the witch doctor I was in love with you<br>I told the witch doctor I was in love with you                                                                                                    | 6                                       |
|                                                                                                    | And then the witch doctor, he told me what to do                                                                                                    |                                         |
|                                                                                                    | I told the witch doctor you didn't love me true<br>I told the witch doctor you didn't love me nice<br>And then the witch doctor, he gave me this advice                                                                                                    |                                         |
|                                                                                                    | I told the witch doctor you didn't love me nice<br>and then the witch doctor, he gave me this advice                                                                                                    |                                         |
|                                                                                                    |                                                                                                    |                                         |
|                                                                                                    | ne salo chec, oco ah ah tíng tang<br>walla walla, bíng bang<br>coo eee, oco ah ah tíng tang                                                                                                    |                                         |
|                                                                                                    | walla walla, bing bang                                                                                                    |                                         |
|                                                                                                    | walla walla, bing bang<br>ooo eee, ooo ah ah ting tang<br>walla walla, bing bang<br>ooo eee, ooo ah ah ting tang                                                                                                    |                                         |
|                                                                                                    | Ooo eee, ooo ah ah ting tang                                                                                                    |                                         |
| 6                                                                                                    | walla walla, bing bang<br>You've been keeping love from me just like you were a miser                                                                                                    |                                         |
|                                                                                                    | The set of the set of the set of        |                                         |
|                                                                                                    | And he taught me the way to win your heart                                                                                                    | e                                       |
|                                                                                                    | My friend the witch doctor, he taught me what to say<br>My friend the witch doctor, he taught me what to do                                                                                                    |                                         |
|                                                                                                    | I know that you'll be mine when I say this to you                                                                                                    |                                         |
|                                                                                                    | walla walla, bing bang                                                                                                    |                                         |
|                                                                                                    | walla walla, bing bang                                                                                                    |                                         |
|                                                                                                    |                                                                                                    |                                         |
|                                                                                                    | 000 eee, 000 ah ah ting tang                                                                                                    |                                         |
|                                                                                                    | You've been keeping love from me just like you were a miser                                                                                                    |                                         |
|                                                                                                    | And I'll admit I wasn't very smart                                                                                                    |                                         |
|                                                                                                    | And he taught me the way to win your heart                                                                                                    |                                         |
|                                                                                                    | My friend the witch doctor, he taught me what to say                                                                                                    |                                         |
|                                                                                                    | and it and its by the there<br>years and the second second second second second second<br>and its by the second second s |                                         |
|                                                                                                    | on, see ono ab ab ting tang                                                                                                    |                                         |
|                                                                                                    | walla walla, bing bang<br>Ooo eee, ooo ah ah ting tang                                                                                                    |                                         |
|                                                                                                    | walla walla, bing bang                                                                                                    |                                         |
| Project Rate (Hz) Selection Start 📀 End 🔿 Length Audio Position:                                                | Come on and<br>Doo eee, ooo ah ah ting tang                                                                                                    |                                         |
| 22050 - Snap Te 00 h 00 m 01,200 s* 00 h 00 m 01,200 s* 00 h 00 m 00,000 s*                                     | walla walla, bing bang<br>ooo eee, ooo ah ah ting tang                                                                                                    |                                         |
| · · · · · · · · · · · · · · · · · · ·                                                                           | too ccc, oo an an eng cang                                                                                                    | •                                       |
|                                                                                                    |                                                                                                    |                                         |

Highlight and type 'Ctrl+C' to copy this lyric text. Now scroll through the audio track and find the first lyric in the 'All' label track that matches this lyric in this lyric text file. Click on the small circle associated with the label in the 'All' labeled track then place the cursor directly below this timing point and click the mouse. This will place a timing line in the newly created label track as shown below.

| File         Edit         View         Transport         Tracks         Generate         Effect         Analyze         Help         Help |
|----------------------------------------------------------------------------------------------------|
| III         III         III         IIII         IIIIIIIIIIIIIIIIIIIIIIIIIIIIIIIIIIII                                                                                                    |
|                                                                                                    |
| 0.40 0.50 0.60 0.70 0.80 0.90 1.00 1.10 1.20 1.30 1.40 1.50 1.60 1.70 1.80 1.90 2.00 2.10 2.20 2.30 2.40 2.50 2.60 2.70 2.80 2.90 3.00 3.10 3.20 3.30                                                                                                    |
|                                                                                                    |
|                                                                                                    |
| I told the witch doctor I was in love with you                                                                                                    |
| X Label Track                                                                                                    |
| - II                                                                                                    |
|                                                                                                    |
|                                                                                                    |

Then type 'Ctrl+b' which places a blank label mark directly below the one on the 'All' track as shown below.

| litch Doctor by David Seville     | Concession of the local division of the local division of the loca | A CONTRACTOR OF THE OWNER OF THE OWNER OWNER OF THE OWNER OWNER OWNER OWNER OWNER OWNER OWNER OWNER OWNER OWNER OWNER OWNER OWNER OWNER OWNER OWNER OWNER OWNER OWNER OWNER OWNER OWNER OWNER OWNER OWNER OWNER OWNER OWNER OWNER OWNER OWNER OWNER OWNER OWNER OWNER OWNER OWNER OWNER OWNER OWNER OWNER OWNER OWNER OWNER OWNER                                                                                                    |                      |
|-----------------------------------|----------------------------------------------------------------------------------------------------|----------------------------------------------------------------------------------------------------|----------------------|
| Edit View Transport Tracks Genera |                                                                                                    |                                                                                                    |                      |
| H) () () () () ()                 |                                                                                                    |                                                                                                    |                      |
| 00000                             | P ↔ ★ +)36 -24 -12 0 P36 -24 -12 0 Mote +) Microsoft                                                                                                    | aund Mapper - Out; 🔹 🎤 (Microphone (Realitek High Defi 💌 2 (Stereo) Input ( 💌                                                                                                    |                      |
| 0.40 0.50 0.60 0.70 0.80 0.90     | 1.00 1.10 1.20 1.30 1.40 1.50 1.60 1.70 1.80 1.90 2.00 2.10 2.20 2.30 2.40 2.50 2.60                                                                                                    | 2,70 2,80 2,90 3,00 3,10 3,20 3,30 3,40 3,50 3,60 3,70 3,80 3,90 4,00 4,10 4,20 4,30 4,40 4,50 4                                                                                                    | 160 4.70 4.80 4.90   |
| time Decels ♥ 1.5                 |                                                                                                    | the production of the second second sec | *                    |
|                                   | I told the witch doctor I was in love with you                                                                                                    |                                                                                                    | old the witch doctor |
| abel Track 💌                      | Π                                                                                                    |                                                                                                    |                      |
|                                   | Q.                                                                                                    |                                                                                                    |                      |
| A                                 |                                                                                                    |                                                                                                    |                      |
|                                   |                                                                                                    |                                                                                                    |                      |
|                                   |                                                                                                    |                                                                                                    |                      |
|                                   | ₽.                                                                                                    |                                                                                                    |                      |
|                                   |                                                                                                    |                                                                                                    |                      |
|                                   |                                                                                                    |                                                                                                    |                      |
|                                   |                                                                                                    |                                                                                                    |                      |
|                                   |                                                                                                    |                                                                                                    |                      |
|                                   |                                                                                                    |                                                                                                    |                      |
|                                   |                                                                                                    |                                                                                                    |                      |
|                                   |                                                                                                    |                                                                                                    |                      |
|                                   |                                                                                                    |                                                                                                    |                      |
|                                   |                                                                                                    |                                                                                                    |                      |
|                                   |                                                                                                    |                                                                                                    |                      |
|                                   |                                                                                                    |                                                                                                    |                      |
|                                   |                                                                                                    |                                                                                                    |                      |
|                                   |                                                                                                    |                                                                                                    |                      |
|                                   |                                                                                                    |                                                                                                    |                      |
|                                   |                                                                                                    |                                                                                                    |                      |
| Project Rate (Hz). Selection      |                                                                                                    |                                                                                                    |                      |
|                                   | m 01.200 s* 00 h 00 m 01.200 s* 00 h 00 m 00.000 s*                                                                                                    |                                                                                                    |                      |
|                                   | and the second second second second second second second second second second second second second second second                                                                                                    |                                                                                                    |                      |
| 4                                 |                                                                                                    |                                                                                                    |                      |

Now type 'Ctrl+V' or right click in the white box and select paste. This put the earlier copied lyric into the label of the newly created label mark.

Repeat this for all the lyrics in this faces lyric file. When finish entering all the lyrics do a File > Save.

Next right click on the newly created label tracks drop down menu, select 'Name ...' and enter the name as the face associated with these lyrics for example 'Skull1'. Now close the 'All' label track by clicking on the x besides the label track name. The only track left should now be the newly added Skull1 one. Again repeat doing a File > Save process. Next click on File > 'Export Labels...' an 'Export Labels As:' window now opens with a filename already inserted. The name should be the same as the name of the track which should be the name of the face with a .txt extension.

The structure of this exported file will be similar to the file shown below.

| Pumpkin.txt - Note | epad       |                                                             |
|--------------------|------------|-------------------------------------------------------------|
| File Edit Format   | View Help  |                                                             |
| 1.200000           | 1.200000   | I told the witch doctor I was in love with you              |
| 4.500000           | 4.500000   | I told the witch doctor I was in love with you              |
| 7.850000           | 7.850000   | And then the witch doctor, he told me what to do            |
| 10.350000          | 10.350000  | He said that                                                |
| 24.650000          | 24.650000  | I told the witch doctor you didn't love me true             |
| 28.050000          | 28.050000  | I told the witch doctor you didn't love me nice             |
| 31.500000          | 31.500000  | And then the witch doctor, he gave me this advice           |
| 34.050000          | 34.050000  | He said that                                                |
| 34.950000          | 34.950000  | Ooo eee, ooo ah ah ting tang                                |
| 37.300000          | 37.300000  | walla walla, bing bang                                      |
| 38.400000          | 38.400000  | Ooo_eee, ooo ah ah ting tang                                |
| 40.100000          | 40.100000  | walla walla, bing bang                                      |
| 41.650000          | 41.650000  | Ooo eee, ooo ah ah ting tang                                |
| 44.250000          | 44.250000  | walla walla, bing bang                                      |
| 45.350000          | 45.350000  | Ooo eee, ooo ah ah ting tang                                |
| 47.050000          | 47.050000  | walla walla, bing bang                                      |
| 48.450000          | 48.450000  | You've been keeping love from me just like you were a miser |
| 51.800000          | 51.800000  | And I'll admit I wasn't very smart                          |
| 55.500000          | 55.500000  | So I went out and found myself a guy that's so much wiser   |
| 58.804816          | 58.804816  | And he taught me the way to win your heart                  |
| 62.751448          | 62.751448  | My friend the witch doctor, he taught me what to say        |
| 66.199818          | 66.199818  | My friend the witch doctor, he taught me what to do         |
| 69.699987          | 69.699987  | I know that you'll be mine when I say this to you           |
| 72.951025          | 72.951025  | Ooo_eee, ooo ah ah ting tang                                |
| 75.550869          | 75.550869  | Walla walla, bing bang                                      |
| 76.599193          | 76.599193  | 000_eee, 000 ah ah ting tang                                |
| 78.306111          | 78.306111  | Walla walla, bing bang                                      |
| 79.850231          | 79.850231  | ooo_eee, ooo ah ah ting tang                                |
| 82.452541          | 82.452541  | Walla walla, bing bang                                      |
| 83.545265          | 83.545265  | Ooo eee, ooo ah ah ting tang                                |
| 85.249717          | 85.249717  | walla walla, bing bang                                      |
| 86.702571          | 86.702571  | You've been keeping love from me just like you were a miser |
| 90.205207          | 90.205207  | And I'll admit I wasn't very smart                          |
| 93.695509          | 93.695509  | SO I went out and found myself a guy that's so much wiser   |
| 97.301744          | 97.301744  | And he taught me the way to win your heart                  |
| 101.181777         | 101.181777 | My friend the witch doctor, he taught me what to say        |
| 104.649880         | 104.649880 | My friend the witch doctor, he taught me what to do         |
| 108.201848         | 108.201848 | I know that you'll be mine when I say this to you           |
| 110.907758         | 110.907758 | oh, baby                                                    |
| 111.751350         | 111.751350 | Ooo eee, ooo ah ah ting tang                                |
| 114.148929         | 114.148929 | Walla walla, bing bang                                      |
| 115.204653         | 115.204653 | Ooo eee, ooo ah ah ting tang                                |
| 116.904172         | 116.904172 | Walla walla, bing bang                                      |
| 117.750231         | 117.750231 | Come on and                                                 |
| 118.492691         | 118.492691 | Ooo eee, ooo ah ah ting tang                                |
| 121.050602         | 121.050602 | Walla walla, bing bang                                      |
| 122.150/26         | 122.150726 | Ooo eee, ooo ah ah ting tang                                |
|                    |            |                                                             |

The first and second column are the time in seconds where that lyric is located in the timeline, the third column is the label which should be lyric located at that time point.

Repeat the above process for each of the faces/voices in your song. You should have an Audacity project file and exported label file for each of your faces at this point.

## PAPAGAYO LYRIC REPOSITIONING PROCESS

At this point you should have built the Papagayo base project file, Audacity master audio timing project file, Audacity audio timing project files for each of the voices, and exported Audacity text label file for each of your voices.

If you have not installed it you should install the Papa Assist program available from the xLights/Nutcracker Software page located here <u>http://nutcracker123.com/nutcracker/releases/</u>. Once you download the installation just double click on the file 'PapaAssistsetup.exe' file and follow the installation wizard. It will install an icon on your desktop called 'Papa Assist'.

Now create a temporary processing folder anywhere you like and copy the Papagayo base project file and each of the exported Audacity text label files for each voice into that processing folder.

PapaAssist 0.2.0

File Help

Papagayo Source File

Export

Use Nutcracker Phonem set

I

Start the Papa Assist program. A window similar to the one shown below will appear.

Click on the folder icon beside the 'Papagayo Source File' input box and browse to the temporary file processing folder. Then click on the Papagayo base project .pgo file. Then a list of the faces and the associated Audacity text label files should appear as shown. This screen will change from song to song depending on how many voices and associated text label files you have.

| Papagayo Source File       Assist Test Data\This is Halloween.pgo       Image: Contains 5 Voices         Export       Single Frame per Phonem       Face: Pumpkin has 15 phrases         Use Nutcracker Phonem set       Voice file contains 37 phrasesFace: Skull 1 has 37 phrases         Pumpkin       Pumpkin.txt       Image: Contains 35 phrasesFace: Skull 2 has 35 phrases         Skull 1       Skull 1.txt       Image: Contains 32 phrasesFace: Skull 4 has 35 phrases         Skull 2       Skull 2.txt       Image: Contains 35 phrasesFace: Skull 4 has 35 phrases         Voice file contains 32 phrasesFace: Skull 4 has 35 phrases       Voice file contains 35 phrasesFace: Skull 4 has 35 phrases         Skull 3       Skull 3.txt       Image: Contains 35 phrases | le Help              |                         |                                                                                                    |
|----------------------------------------------------------------------------------------------------|----------------------|-------------------------|----------------------------------------------------------------------------------------------------|
| Pumpkin     Pumpkin.txt       Skull 1     Skull 1.txt       Skull 2     Skull 2.txt       Skull 3.txt     Skull 3.txt                                                                                                    | Papagayo Source File | Single Frame per Phonem | File:This is Halloween.pgo<br>Contains 5 Voices<br>Face: Pumpkin has 15 phrases<br>Voice file contains 15 phrasesFace: Skull 1<br>has 37 phrases |
| Skull 2     Skull 2.txt     Image: Skull 2.txt       Skull 3     Skull 3.txt     Image: Skull 3.txt                                                                                                    | Pumpkin<br>Skull 1   |                         | has 35 phrases<br>Voice file contains 35 phrasesFace: Skull 3                                                                                    |
| Skill S. Ck                                                                                                    | Skull 2              |                         | has 35 phrases                                                                                                    |
|                                                                                                    |                      |                         |                                                                                                    |

I recommend that you check the option box beside the 'Single Frame per Phoneme'. This will give you more flexibility when doing the final adjustment in Papagayo.

Check the box beside the 'Use Nutcracker Phoneme set' if you want to be sure that any phonemes in your converted file are cross referenced to the Nutcracker phoneme set.

Press the 'Export' button and the 'Name of new papagayo file' window appears. There is already a suggested name which is the original .pgo file name with NEW appended to the front end. As shown below. You have the option to change the name but I suggest for sake of consistency that you just accept the default and click 'Save'.

| rganize 💌 New folder                                                                              |                          |                                        |                      |                |  |
|---------------------------------------------------------------------------------------------------|--------------------------|----------------------------------------|----------------------|----------------|--|
| Google Drive                                                                                      | Name                     | Date modified<br>10/1/2014 3:09 PM     | Type<br>File folder  | Size           |  |
| 🛃 Сору                                                                                            | NEWThis is Halloween.pgo | 10/1/2014 3:11 PM<br>9/5/2014 12:27 PM | PGO File<br>PGO File | 69 KB<br>64 KB |  |
| <ul> <li>Libraries</li> <li>Documents</li> <li>Music</li> <li>Pictures</li> <li>Videos</li> </ul> | E                        |                                        |                      |                |  |
| 👌 Homegroup                                                                                       |                          |                                        |                      |                |  |
| Computer<br>🏭 OS (C:)                                                                             | -                        |                                        |                      |                |  |
| File name: NEWThis<br>Save as type: Papagayo                                                      | îs Halloween.pgo         |                                        |                      |                |  |

Now close all open programs.

Open up Papagayo. Then do a File > Open and browse to the temporary processing folder and locate the newly created .pgo file "NEW(song title).pgo" and click on it. Papagayo should now display each of the song phrases beginning at the correct location along the audio waveform. You will still need to drag the right hand end of each lyric to its correct termination point and check for the correct match of the phrase to the audio by double clicking on the green bar. If it matches up and it should the final step with each phrase is to check for the correct positioning of each word within the phrase. This is accomplished by clicking on the word in the orange ribbon. You can reposition the beginning and ending of

each word to best match up with the audio if needed by dragging the beginning and ending back and forth. Just remember that words cannot over lap each other or extend beyond the endpoints of the green phrase line.

Now you are ready to transfer your Papagayo information over to Nutcracker. The instructions for that process will be written just as soon as the Nutcracker Papagayo option is stabilized.

# NUTCRACKER PAPAGAYO MODEL CREATION

The first step in setting up the Nutcracker Papagayo is to build a model for each of your faces. These will be built as custom models. To easily construct a face model use either Microsoft Excel or

First you will need a graphic of your face element.

For this example I will use (Holiday Coro Pumpkin.jpg). A complete set of these can be found on the 'Its Me Bob-O Software downloads' webpage <u>http://itsmebob.com/SD.html</u> in the 'Papagayo to LOR' and click the 'Holiday Coro faces' link. A zip package of these faces will then be downloaded.

You can also find lots of images by googling things like 'Halloween Coloring Pages'. Additionally you can also locate wireframe companies such as <u>http://www.wireframedlites.com/halloween.shtml</u> which has a selection of wireframe faces to use.

You can either use a photo editor or 'photo resizer' to adjust a graphics size or composition. A free online photo editor can be found here: <u>http://apps.pixlr.com/editor/</u>.

To obtain a graphic to edit in windows 7 or 8 there is a program called 'snipit'. To locate this tool click on windows start button and type 'snip' into the search box. Under programs you will see the Snipping Tool program. Click that program. Once open click 'New' then highlight what you want to capture from a webpage or other source. Then you can save it as a .png or other desired formatted file. This snipping tool saves you from having to cut off the part of a graphic that you do not want.

Next I will resize this graphic using a program called 'Light image resizer' by Obvious Idea.

I obtained this program from <u>http://www.obviousidea.com/</u>. It's freeware software if you use it for personal use.

I use the profile settings for 'HDTV (1080)'.

This gives one the largest image for the next step.

I use Microsoft's Excel to do this process but you can also use compatible programs such as Open Office or LibreOffice which both have Excel compatible programs. Please note the process may be a little different for these Excel compatible programs.

Next you are going to create a spreadsheet which will be a matrix of channel numbers that represent each part of the face element.

This spreadsheet needs to be setup to as fine of a grid as possible. I am changing my column widths to a value of 1 and my row heights to a value of 10. Depending on your screen resolution you may find other values necessary. In Open office the Row and Column height should be set to a value of .2. My spreadsheet template sheet now looks like the following.

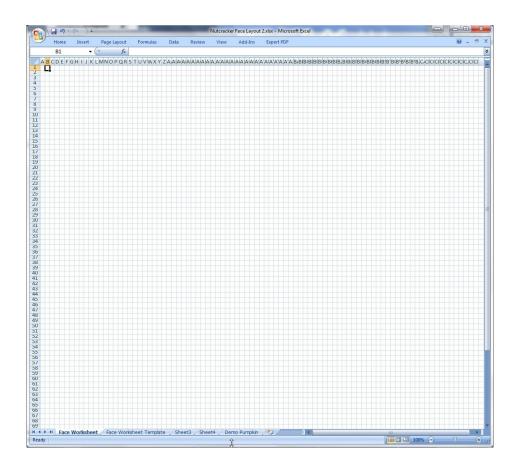

Then a background image needs to be inserted into this spreadsheet. In Excel this is accomplished from the Page Layout tab, Page Setup group > Background button.

Point to the background image you wish to use and click 'OK'. Now the sheet should look like the following.

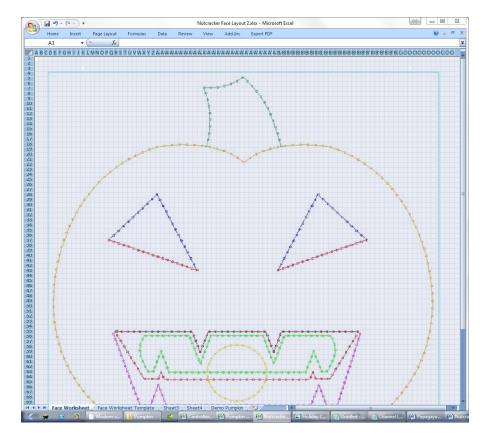

If your image is a little dark as a background you can lighten up the image using the online image editor, <u>http://apps.pixlr.com/editor/</u>.

When the page first opens up, it gives you a menu of options. Select load from local drive. Browse to where your images are located and select the one you wish to process.

From the menu bar select, "'Adjustment' > Brightness & Contrast". Slide the brightness slider to the right until you can still see most of the image details. Then click 'OK'.

Next click 'File' > 'Save'. In the name box modify the name so you don't overwrite the original image. Just adding a '2' to the file name should suffice. A 'Save as' window pops up. If it is pointing to the correct folder just click 'Save' and you are finished editing.

Since you have revised your background image you need to remove the one that was originally inserted and insert this newly edited image.

Now you are ready to create the layout for your Nutcracker custom model. Remember that this is only for showing an image in Nutcrackers preview and has nothing to do with how your lights will look.

The next piece of information you need to have is how your elements channels are laid out. Mine are connected as this chart shows:

## Mega Pumpkin

- 1 Head Outlines
- 2 Eyes Open
- 3 Eyes Constant
- 4 Top Mouth
- 5 Middle Mouth
- 6 Wide Mouth
- 7 Narrow Mouth
- 8 O Mouth

You use each one of these numbers to then trace the appropriate component of your graphic by putting the respective number in each cell of the spreadsheet along the outline of say 1s along the Head Outline.

Do not worry if the lines are not exact or if lines cross just do the best you can because after all this is just going to used as a representation of your element in Nutcracker. A finished example is shown below.

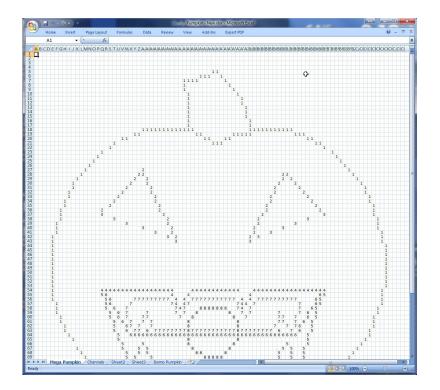

Now that the model is complete it needs to be transferred to Nutcracker.

Open the Nutcracker program it is not already open.

Switch back to the newly created spreadsheet. Highlight all the area covering all of your numbers for my model I will copy row 4 through 81 or 78 rows (Model Height) and Column D through CI for a total of 84 columns (Model Width). This will vary from face to face so these are just representative numbers for this example. Now select copy or press the ctrl + C keys.

Switch back to Nutcracker.

Select the 'Models' button. The Models List window should now open as shown.

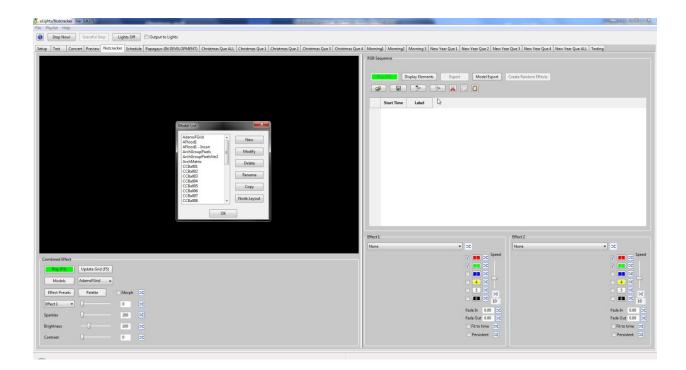

Create a new model by clicking on the 'NEW' button. Enter the name of this new model in the 'Model Name' box. In the Display As drop down list select 'Custom' as shown.

| Model                                           |                                  |                        |                             |
|-------------------------------------------------|----------------------------------|------------------------|-----------------------------|
| Model Name                                      | Pumpkin                          | Individual Start Chans | Custom Model 😹 🗊 📕 Help + - |
| Display As                                      | Tree 360 👻                       | Start Ch. End Ch.      |                             |
| Type of String                                  | Tree 360<br>Tree 270<br>Tree 180 | 1 1 150                |                             |
| Actual # of Strings                             | Tree 90<br>Vert Matrix           |                        |                             |
| # of RGB Nodes per String                       | Horiz Matrix<br>Single Line      |                        |                             |
| # of Strands per String                         | Arches<br>Window Frame           |                        |                             |
| Start Channel                                   | Star<br>Wreath                   |                        |                             |
| Starting Corner                                 | Custom Custom                    |                        |                             |
|                                                 | Bottom Left                      |                        |                             |
| Smooth Edges - antialias<br>(future capability) | None 🔻                           |                        |                             |
| Part of my display                              |                                  |                        |                             |
| Model Brightness<br>Adjustment                  | 0 *                              |                        |                             |
|                                                 |                                  |                        |                             |
| ОК                                              | Cancel                           |                        |                             |

In the Type of String dropdown menu select the value 'Single color White' if you are using incandescent lights.

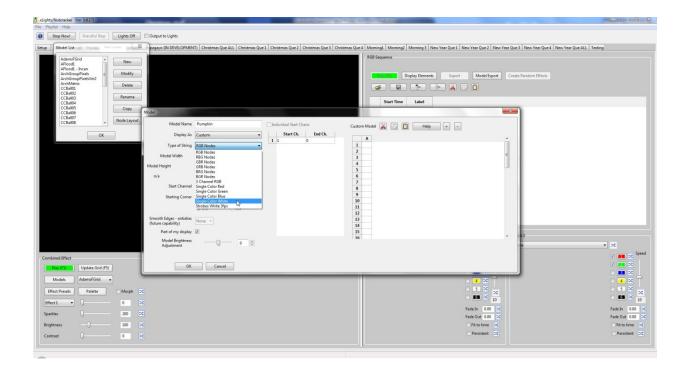

In the 'Model width' box enter the number of spreadsheet column cells and in the 'Model Height' box enter the number of spreadsheet rows as shown.

| 5 xLights/Nutcracker (Ver 3.4.17)                                                                                                    |                                                                                                    |
|----------------------------------------------------------------------------------------------------|----------------------------------------------------------------------------------------------------|
| File Playlist Help                                                                                                    |                                                                                                    |
| Stop Now     Graceful Stop     Lights Off     Output to Lights                                                                                                    |                                                                                                    |
| Setup Model List 23 pagayo (IN DEVELOPMENT) Christmas Que ALL Christmas Que 1 Christmas Que 1 | stmas Que 2   Christmas Que 3   Christmas Que 4   Morning1   Morning2   Morning3   New Year Que 1   New Year Que 2   New Year Que 3   New Year Que 4   New Year Que 4   New Year N |
| Adom/Grid       *       Nee         Adom/Grid       *       Medify         ArtoGroupParkyloc       *       Medify         CCall of       Compression       Compression         CCall of       Compression       Compression         CCall of       Compression       Node Layout         Dt       Display Ad       Custom         Dt       Display Ad       Custom         Type of String       Node Layout       Model Merits         Model Height       8       *         Nodel Height       8       *         Start Channel       1       *         Starting Comer       nr/a       *         Model Height       8       *         Nodel Height       8       *         Nodel Height       8       *         Nodel Height       8       *         Starting Comer       nr/a       *         Starting Comer       nr/a       *         Model Brightnes       -       *         Adjutment       -       *         Model Brightnes       -       *         Oction       Adjutment       -       *         Model Brightnes                                                                                                    | P66 Segurite       Display Elements       Start Time       Label         Start Chans         Cutom Model ()         Start Chans         Cutom Model ()         Start Chans         Cutom Model ()         Start Chans         Cutom Model ()         Start Chans         Cutom Model ()         Image: Cutom Model ()         Image: Cutom Model ()                                                                                                    |
| Models AdamsFGrid •<br>Effect Presets Palette Morph 50                                                                                                    |                                                                                                    |
|                                                                                                    |                                                                                                    |
|                                                                                                    | Fade In 0.00 EC Fade In 0.00 EC                                                                                                    |
| Sparkles 200 24                                                                                                    | Fade Out 0.00 EC Fade Out 0.00 EC                                                                                                    |
| Brightness - 0 - 100 🖂                                                                                                    | Fit to time 2     Fit to time 2     Pesistent 2     Pesistent 2                                                                                                    |
| Contrast 0 24                                                                                                    |                                                                                                    |
|                                                                                                    |                                                                                                    |

In the 'Custom Model grid' click on the first A1 cell as shown.

| Model List                                                                                                    | N PA                                                     | gayo (IN DEVELOPMENT)   Christmas Que ALL   Christmas Que 1   Christmas Que 2   Christmas Que 3   Christm                                                                                                    | mas Que 4   Morning1   Morning2   Morning3   New Year Que 1   New Year Que 2   New Year Que 3   New Year Que 4   New Year Que ALL   Testing                                                                                                    |
|----------------------------------------------------------------------------------------------------|----------------------------------------------------------|----------------------------------------------------------------------------------------------------|----------------------------------------------------------------------------------------------------|
| AFlood - Arcian<br>AFlood - Arcian<br>ArchiceupPauls<br>ArchiveupPauls<br>ArchiveupPauls<br>CCBallo<br>CCBallo<br>C | New<br>Medify<br>Delete<br>Raname<br>Copy<br>Node Layout | Model Model Name Pumplin Display Aa Custom Start Ch. Individual Start Chans Display Aa Custom Type of String Single Cele White Model Width 78 Model Height 84 Model Height 84 Starting Coner N/a Sinach Eggs: serial None Part of my Salay Nodel Nodel Nodel Displayse Adjustment 0 | Red Segence<br>Display Benets<br>Start Time<br>Lubel<br>Cutom Model Igont<br>Cutom Model Igont<br>Cutom Igont<br>Cutom Model Igont<br>Cutom Igont<br>Cutom Igont<br>Cut |
| Play (F3) Update Grid (F5<br>Models AdamsFGrid                                                                                                    | •                                                        | OK Cancel                                                                                                    |                                                                                                    |
| ffect Presets Palette                                                                                                    | Morph DS                                                 |                                                                                                    |                                                                                                    |
| ect1 • 0                                                                                                    | 0 24                                                     |                                                                                                    |                                                                                                    |
| rkles ()                                                                                                    | 200 🛋                                                    |                                                                                                    | Fade In 0.00 EC Fade In 0                                                                                                    |
|                                                                                                    |                                                          |                                                                                                    | Fade Out 0.00 🖂 Fade Out 0                                                                                                    |

Then click the paste button and the window will now look like the following.

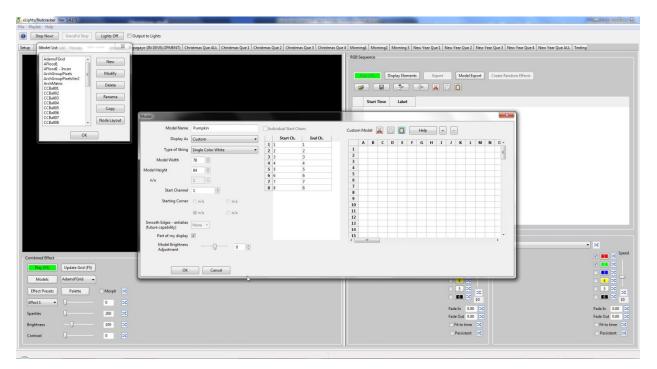

You can use the scroll bars around the grid to review what you just pasted in or using the + or – button will change the grid so you can see more of the pasted model. For now care should be used with the zoom out because there is appoint which it will not zoom back in and the grid gets so small that no information is discernible.

| Stop Nowl Graceful Stop                                                                                                    | Lights Off Output to Lights                               | interner Oue All Christman Oue 1 Christ                                                                                                    | mar Oue 2 Christe                                                                                                    | aar Oue 2 Christman ( | ue 4 Morning1 Morning2 Morning3 New Year Que 1 New Year Que 2 New Year Que 3 New Year Que 4 New Year Que ALL Testing                                                                                                    |
|----------------------------------------------------------------------------------------------------|-----------------------------------------------------------|----------------------------------------------------------------------------------------------------|----------------------------------------------------------------------------------------------------|-----------------------|----------------------------------------------------------------------------------------------------|
| CCRBIN<br>CCCRBIN<br>CordSun2<br>Hear Tee In<br>Hear Tee In<br>Hear CordSun2<br>Hear Tee In<br>Hear CordSun2<br>Hear Tee In<br>Hear CordSun2<br>Hear Tee In<br>Hear CordSun2<br>Hear Tee In<br>Hear CordSun2<br>Hear Tee In<br>Hear CordSun2<br>Hear Tee In<br>Hear CordSun2<br>Hear Tee In<br>Hear Tee In<br>Hear | Ness<br>Modify<br>Delete<br>Rename<br>Copy<br>Node Layout | Pumpkin       Cuttom       Single Color White       4       20       3       20       0       1       20       0       1       1       20       0       1       0       1       0       0       0 | □ Individual Start Ch<br>2 290<br>3 291<br>4 292<br>5 290<br>3 291<br>4 292<br>5 290<br>3 291<br>4 292<br>5 290<br>3 291<br>4 292<br>5 290<br>3 291<br>4 292<br>5 290<br>3 291<br>4 292<br>5 290<br>3 291<br>4 292<br>5 290<br>3 291<br>4 292<br>5 290<br>5 290 | Chans                 | Dippley Beneric       Dippley Beneric       Dippl |
| nbined Effect                                                                                                    |                                                           |                                                                                                    |                                                                                                    |                       | · · · · · · · · · · · · · · · · · · ·                                                                                                    |
| Play (F3) Update Grid (F5)                                                                                                    |                                                           |                                                                                                    |                                                                                                    |                       |                                                                                                    |
| Models AdamsFGrid +                                                                                                    |                                                           |                                                                                                    |                                                                                                    |                       |                                                                                                    |
| ffect Presets Palette                                                                                                    | Morph 🔀                                                   |                                                                                                    |                                                                                                    |                       | 5 % 5 % 5 %                                                                                                    |
| ect1 • 0                                                                                                    | 0 24                                                      |                                                                                                    |                                                                                                    |                       | Fadeln 0.00 C Fadeln 0.0                                                                                                    |
| rkles 0                                                                                                    | 200                                                       |                                                                                                    |                                                                                                    |                       | Fade Out 0.00 🖂 Fade Out 0.0                                                                                                    |
| phtness -0                                                                                                    | 100 🖂                                                     |                                                                                                    |                                                                                                    |                       | Fit to time 🔀 Fit to time<br>Pesistent 🔀 Pesistent                                                                                                    |

The info in the grid should look like the model created in the spreadsheet model.

Lastly you should set the 'Start' Channel to the correct corresponding starting channel for you hardware configuration.

Now click 'OK' and you have finished building and adding your model to Nutcracker.

To view what this model is now displayed in Nutcracker select the newly created model for the preview window. Then under 'Effect 1' select 'Color Wash'. Uncheck all the colors except 'White'. Press 'F3' or click the 'Play effect' button and the newly created model should show up in the preview window as shown.

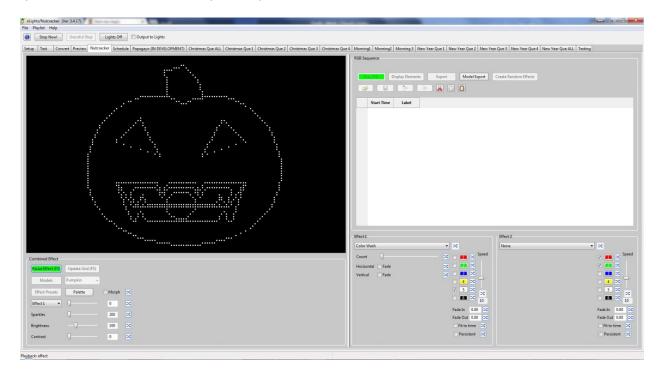

Repeat this process for each face which will be used in the Papagayo tab.

Now you need to determine the correct group of channels to compose each of the faces phonemes, in Nutcracker there are 10 phonemes used. These are derived from each of the graphic files (AI.jpg, E.jpg, etc.jpg, FV.jpg, L.jpg, MBP.jpg, O.jpg, rest.jpg, U.jpg, WQ.jpg ) used in Papagayo For example the following graphic shows each of the faces and the associated phoneme. Note also that the face outline and eyes condition is not involved in this process.

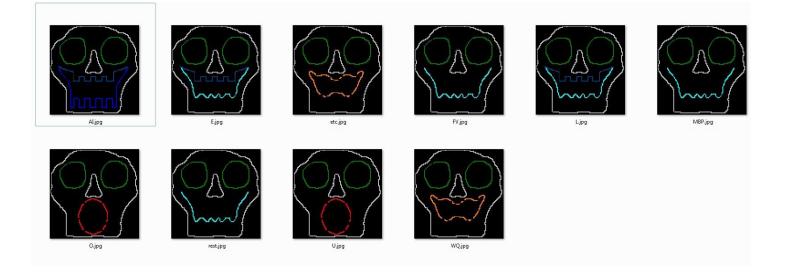

Using these I have built the following channel cross reference chart.

| Phonem | Channel |        |        |          |           |
|--------|---------|--------|--------|----------|-----------|
| е      | Numbers |        |        |          |           |
|        |         | Dottom | Middle | 14/01/07 | 0<br>Mout |
|        | Taultin | Bottom |        | Wavy     | Mout      |
|        | Top Lip | Lip    | Mouth  | Mouth    | h         |
|        | 4       | 5      | 6      | 7        | 8         |
| AI     | 4       | 5      |        |          |           |
| E      | 4       |        | 6      |          |           |
| etc    |         |        |        | 7        |           |
| FV     |         |        | 6      |          |           |
| L      | 4       |        | 6      |          |           |
| MBP    |         |        | 6      |          |           |
| 0      |         |        |        |          | 8         |
| rest   |         |        | 6      |          |           |
| U      |         |        |        |          | 8         |
| WQ     |         |        |        | 7        |           |

Repeat this process for each face model which will be used in the Papagayo tab.

# NUTCRACKER PAPAGAYO CORO FACE SETUP

In Nutcracker click on the 'Papagayo' tab.

Under Section 3 select the 'Coro Faces' tab. The resulting menu is shown below.

| xLights/Nutcracker (Ver 3.4.17)                                                                                                    | the second second second second second second second second second second second second second second second se | and the second second se | Support Statements and Parallel and Advanced in Concession, Name of Street, or other Descent of Street, or other Descent of Street, or other D |                                                                                       |           |
|----------------------------------------------------------------------------------------------------|----------------------------------------------------------------------------------------------------|----------------------------------------------------------------------------------------------------|----------------------------------------------------------------------------------------------------|---------------------------------------------------------------------------------------|-----------|
| File Playlist Help                                                                                                    |                                                                                                    |                                                                                                    |                                                                                                    |                                                                                       |           |
| Stop Now! Graceful Stop Lig                                                                                                    | hts Off Output to Lights                                                                                        |                                                                                                    |                                                                                                    |                                                                                       |           |
| Setup Test Convert Preview Nutcracker                                                                                                    | Schedule Papagayo (IN DEVEL                                                                                     | OPMENT) Christmas Que ALL Christ                                                                                                    | mas Que 1 Christmas Que 2 Christmas Que 3 Christmas Que 4 Morning1 Morning2 Mo                                                                                                    | lorning 3 New Year Que 1 New Year Que 2 New Year Que 3 New Year Que 4 New Year Que AL | L Testing |
| Convert Papagayo file into an xLights Se                                                                                                    | quence                                                                                                    |                                                                                                    |                                                                                                    |                                                                                       |           |
| Download v1.3.5.3 from nutcracker123.com                                                                                                    | m/nutcracker/releases/papa                                                                                      | ayoMOD_1.3.5.3_win32.rar                                                                                                    |                                                                                                    |                                                                                       |           |
| 1) Select Papagayo Input File                                                                                                    |                                                                                                    | *                                                                                                    |                                                                                                    |                                                                                       |           |
| 2) Select Sequencer Output File                                                                                                    |                                                                                                    |                                                                                                    |                                                                                                    |                                                                                       |           |
| 3) Choose 1 of 4 different Sequence Ou                                                                                                    |                                                                                                    | nfo:                                                                                                    |                                                                                                    |                                                                                       |           |
| Auto Face Coro Faces Images MP4 Movie                                                                                                    | the second second second second second second second second second second second second second second second se |                                                                                                    |                                                                                                    |                                                                                       |           |
| This tab assigns channels to standard<br>For each voice, in the grid below choo<br>and then one or more relative node no<br>Preset Name: (choose) | ose a Custom Model (first lin                                                                                   | •)                                                                                                    |                                                                                                    |                                                                                       |           |
| Voice 1                                                                                                    | Voice 2 Voice 3                                                                                                 | Voice 4                                                                                                    |                                                                                                    |                                                                                       |           |
| Model Name                                                                                                    | Voice 2 Voice 3                                                                                                 | Voice 4                                                                                                    |                                                                                                    |                                                                                       |           |
| Face Outline                                                                                                    |                                                                                                    | =                                                                                                    |                                                                                                    |                                                                                       |           |
| Mouth - AI                                                                                                    |                                                                                                    |                                                                                                    |                                                                                                    |                                                                                       |           |
| Mouth - E                                                                                                    |                                                                                                    |                                                                                                    |                                                                                                    |                                                                                       |           |
| Mouth - etc                                                                                                    |                                                                                                    |                                                                                                    |                                                                                                    |                                                                                       |           |
| Mouth - FV                                                                                                    |                                                                                                    |                                                                                                    |                                                                                                    |                                                                                       |           |
| Mouth - L                                                                                                    |                                                                                                    |                                                                                                    |                                                                                                    |                                                                                       |           |
| Mouth - MBP                                                                                                    |                                                                                                    |                                                                                                    |                                                                                                    |                                                                                       |           |
| Mouth - O                                                                                                    |                                                                                                    |                                                                                                    |                                                                                                    |                                                                                       |           |
|                                                                                                    |                                                                                                    |                                                                                                    |                                                                                                    |                                                                                       |           |
| Auto-fade each element after:                                                                                                    | sec. 🔲 Eyes random blink                                                                                        |                                                                                                    | ⊳<br>⊳                                                                                                    |                                                                                       |           |
|                                                                                                    | sec. 🔟 Eyes random left/right                                                                                   |                                                                                                    |                                                                                                    |                                                                                       |           |
|                                                                                                    | co. E cyes fandonn lero fight                                                                                   |                                                                                                    |                                                                                                    |                                                                                       |           |
|                                                                                                    |                                                                                                    |                                                                                                    |                                                                                                    |                                                                                       |           |
| 4) Click to Create new Sequence                                                                                                    | ce                                                                                                    |                                                                                                    |                                                                                                    |                                                                                       |           |
|                                                                                                    |                                                                                                    |                                                                                                    |                                                                                                    |                                                                                       |           |
|                                                                                                    |                                                                                                    |                                                                                                    |                                                                                                    |                                                                                       |           |
|                                                                                                    |                                                                                                    |                                                                                                    |                                                                                                    |                                                                                       |           |
|                                                                                                    |                                                                                                    |                                                                                                    |                                                                                                    |                                                                                       |           |
|                                                                                                    |                                                                                                    |                                                                                                    |                                                                                                    |                                                                                       |           |
|                                                                                                    |                                                                                                    |                                                                                                    |                                                                                                    |                                                                                       |           |
|                                                                                                    |                                                                                                    |                                                                                                    |                                                                                                    |                                                                                       |           |
|                                                                                                    |                                                                                                    |                                                                                                    |                                                                                                    |                                                                                       |           |
|                                                                                                    |                                                                                                    |                                                                                                    |                                                                                                    |                                                                                       |           |
|                                                                                                    |                                                                                                    |                                                                                                    |                                                                                                    |                                                                                       |           |
|                                                                                                    |                                                                                                    |                                                                                                    |                                                                                                    |                                                                                       |           |
|                                                                                                    |                                                                                                    |                                                                                                    |                                                                                                    |                                                                                       |           |
|                                                                                                    |                                                                                                    |                                                                                                    |                                                                                                    |                                                                                       |           |
| Loaded pgo settings: 7 active models, 30 inactive mo                                                                                              | odels shoise1 of 2                                                                                              |                                                                                                    |                                                                                                    |                                                                                       |           |
| content pigo sectings. 7 active models, 30 mactive mo                                                                                             | ouels, choice I of Z                                                                                            |                                                                                                    |                                                                                                    |                                                                                       |           |

As this tab states:

This tab assigns channels to standard Coro face parts or phonemes. For each voice, in the grid below choose a Custom Mode (first line) and then one or more relative node numbers to represent face parts.

In order to help organize groups of faces a name can be assigned to each group using the 'Preset Name:' drop down menu as shown here.

|                                                                                                    | - 6 - X- |
|----------------------------------------------------------------------------------------------------|----------|
| j uljeht.Natorske (Ver 3.317)<br>Tile Pajut Hej                                                                                                    |          |
|                                                                                                    |          |
| Stop Nowl Greectul Stop Lights Off Output to Lights                                                                                                    |          |
| Setup Test Convert Preview Nutcracker Schedule Pepagoyo (IN DEVELOPMENT) Christmas Que ALL Christmas Que 2 Christmas Que 2 Christmas Que 2 Christmas Que 4 Christmas Que 4 Chr | 9        |
| Convert Papagayo file into an xLights Sequence                                                                                                    |          |
|                                                                                                    |          |
| Download v1.3.5.3 from nutcracker1723.com/nutcracker17eleases/papagayoMOD_1.3.5.3_vin32.rar                                                                                                    |          |
| 1) Select Papageyo Input File +                                                                                                    |          |
| 2) Select Sequencer Output File                                                                                                    |          |
| 3) Choose 1 of 4 different Sequence Outputs and fill in associated info:                                                                                                    |          |
| Auto Face Coro Faces Images MP4 Movie                                                                                                    |          |
| This tab assigns channels to standard Coro face parts or phonemes.<br>For each voice, in the grid below choose a Custom Model (first line)<br>and then one or more relative node numbers to repesent face parts.                                                                                                    |          |
| Prest Name (choose) Clear Gid<br>(odd new) Prest allow multiple groups of settings to be saved. Choose an existing                                                                                                    |          |
| Preset or create a new one.                                                                                                    |          |
| Model Name                                                                                                    |          |
| Face Outline E Month - AI                                                                                                    |          |
| mount at mount at mou |          |
| Mouth - etc                                                                                                    |          |
| Mouth - FV                                                                                                    |          |
| Mouth - L                                                                                                    |          |
| Mouth - MBP                                                                                                    |          |
| Allocation of the second second secon |          |
| Auto-fade each element after: sec. Eyes random blink                                                                                                    |          |
| Auto-fade all elements after: sec. E Eyes random left/right                                                                                                    |          |
|                                                                                                    |          |
| 4) Click to Create new Sequence                                                                                                    |          |
|                                                                                                    |          |
|                                                                                                    |          |
|                                                                                                    |          |
|                                                                                                    |          |
|                                                                                                    |          |
|                                                                                                    |          |
|                                                                                                    |          |
|                                                                                                    |          |
|                                                                                                    |          |
|                                                                                                    |          |
|                                                                                                    |          |
|                                                                                                    |          |
| caded pgo settings: 7 active models, 30 inactive models, choice 1 of 2                                                                                                    |          |

If there has been no preset groups assigned then select the '(add new)' option. The Name window pops up for you to enter a group name. For this example I will use 'AdamsFamily'.

|     | ×      |
|-----|--------|
| ame |        |
|     |        |
| ОК  | Cancel |
|     | ame    |

When the next following window appears be sure that the group name appears beside the 'Preset Name:'.

This information is saved to the 'xlights\_papagayo.xml' file in the same folder as your other Nutcracker configuration files. This allows for easy retrieval of your various face configurations.

| j slight/Nutracker (Ver 34.17)                                                                                                    |
|----------------------------------------------------------------------------------------------------|
| File Playlist Help                                                                                                    |
| 👔 Stop Now! Graceful Stop Lights Off 🕅 Output to Lights                                                                                                    |
| Setup Test Convert Preview Nutcracker Schedule Papagayo (IV DEVELOPMENT) Christmas Que ALL Christmas Que 2 Christmas Que 2 Christmas Que 4 Monning1 Morning2 Morning3 Morning3 New Year Que 2 New Year Que 3 New Year Que 4 New Year Que 4 New Year Qu |
| Convert Papagayo file into an xLights Sequence                                                                                                    |
| Download v1.3.5.3 from nutcracker/123.com/nutcracker/releases/papagayoMOD_1.3.5.3_win32.rar                                                                                                    |
| 1) Select Papagayo Input File +                                                                                                    |
| 2) Select Sequencer Output File                                                                                                    |
| 3) Choose 1 of 4 different Sequence Outputs and fill in associated info:                                                                                                    |
| Auto Face Coro Faces Images IMP4 Movie                                                                                                    |
| This tab assigns channels to standard Coro face parts or phonemes.<br>For each voice, in the grid below choose a Custom Model (first line)<br>and then one or more relative node numbers to repesent face parts.                                                                                                    |
| Voice 1 Voice 2 Voice 3 Voice 4                                                                                                    |
| Model Name (choose) (choose) (choose) (choose)                                                                                                    |
| Face Outline E                                                                                                    |
| Mouth - Al                                                                                                    |
| Mouth - E                                                                                                    |
| mouth - etc                                                                                                    |
| Modul-1                                                                                                    |
| Mouth-MBP                                                                                                    |
| Manda a                                                                                                    |
| Auto-fade all elements after: sec. Syst andom blick<br>Auto-fade all elements after: sec. Syst andom blick/right 4) Click to Create new Sequence                                                                                                    |
| aggid pago settings: 7 active models; 30 inactive models; choice 1 of 2                                                                                                    |

Now in each of the 'Model Name' boxes below each of the Voice names is the words (choose). This is where you assign your model name to each of the voices.

If you click on the (choose) label a drop down menu appears as shown below.

| xLights/Nutcracker (Ver 3.4.17)                                                                                                    |   |
|----------------------------------------------------------------------------------------------------|---|
| File Playlist Help                                                                                                    |   |
| 🚺 Stop Now! Graceful Stop Lights Off 🔟 Output to Lights                                                                                                    |   |
| Setup Test Convert Preview Nutcracker Schedule Poppagno (IN DEVELOPMENT) Christmas Que ALL Christmas Que ALL Christmas Que AL Christmas Que AL | 9 |
| Convert Papagayo file into an xLights Sequence                                                                                                    |   |
| Download v1.3.5.3 from nutcracker1/23.com/nutcracker1/eleases/papagayoMOD_1.3.5.3_win32.rar                                                                                                    |   |
| 1) Select Papagayo Input File •                                                                                                    |   |
| 2) Select Sequencer Output File                                                                                                    |   |
| 3) Choose 1 of 4 different Sequence Outputs and fill in associated info:                                                                                                    |   |
| Auto Face Coro Faces Images MP4 Movie                                                                                                    |   |
| This tab assigns channels to standard Coro face parts or phonemes.<br>For each voice, in the grid below choces a Custom Model (first line)<br>and then one or more relative node numbers to repesent face parts.                                                                                                    |   |
| Valce 1 Valce 2 Valce 3 Valce 4                                                                                                    |   |
| Model Name Choose Choos |   |
| Face Outline     Aflood1-Incan     #       Mouth - Al     Pumpkin     #       Mouth - E     Skul 1     #       Mouth - E     Skul 2     #                                                                                                    |   |
| Mount PV Stull i -                                                                                                    |   |
| Mouth - L                                                                                                    |   |
| Mouth-MBP Television Control Control C |   |
| Auto-fade each element after:     Auto-fade eal elements after:     Sec.     Eyes random blink     Auto-fade all elements after:     Sec.     Eyes random letVright                                                                                                    |   |
| 4) Click to Create new Sequence                                                                                                    |   |
|                                                                                                    |   |
|                                                                                                    |   |
|                                                                                                    |   |
|                                                                                                    |   |
|                                                                                                    |   |
|                                                                                                    |   |
|                                                                                                    |   |
|                                                                                                    |   |
|                                                                                                    |   |
|                                                                                                    |   |
|                                                                                                    |   |
| osted pgo settings 7 schwe models, 30 inactive models, choice 1 of 2                                                                                                    |   |

Select the Nutcracker model that should be assigned to the voice. These should be assigned in the same order as the associated Papagayo project file as seen in the voice list as shown below.

| Skull 2<br>Skull 1 |  |  |
|--------------------|--|--|
| SKUII I            |  |  |
|                    |  |  |
|                    |  |  |
|                    |  |  |
|                    |  |  |
|                    |  |  |
|                    |  |  |
|                    |  |  |
|                    |  |  |
|                    |  |  |
|                    |  |  |
|                    |  |  |

Then using the 'channel cross reference chart' developed earlier, enter the channel numbers into each of the associated phoneme boxes. For this example Skull 2 is Voice 1 and Skull 1 is Voice 2 as shown below.

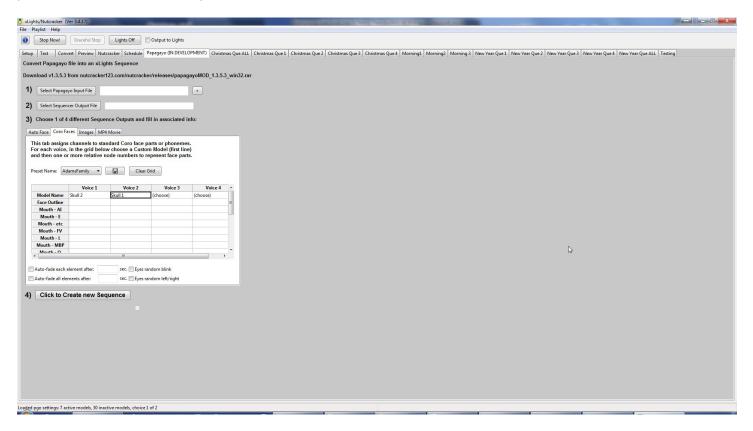

Next enter all the phoneme numbers for each voice. If a phoneme requires more than 1 channel number for example for Mouth – Al Voice 1/Skull 2 needs channel 4 and 5 to be entered. To do this click twice in the associated Voice box, a drop down menu appears as shown.

| 🕤 slights/Natersker (Ver 3417)                                                                                                    |
|----------------------------------------------------------------------------------------------------|
| File Pluylist Help                                                                                                    |
| Stop Nowl Graceful Stop     Lights Off      Output to Lights                                                                                                    |
| Setup Test Convert Preview Natcracker Schedule, Papagno (IN DEVELOPMENT) Christmas Que ALL Christmas Que 2 Christmas Que 3 Christmas Que 4 Morning2 Morning3 Morring3 Morring3 New Year Que 1 New Year Que 3 New Year Que 4 New Year Que 4 New Year Que 4 New Year Que 4 New Year Que 4 Testing                                                                                                    |
| Convert Papagayo file into an xLights Sequence                                                                                                    |
| Download v1.3.53 from nutcracker123.com/nutcracker123.com/nutcracker133.com/nutcracker123.com/nutcracker133.com/nutcracker13                                                                                                    |
| 1) Select Papagayo Input File +                                                                                                    |
| 2) Select Sequencer Output File                                                                                                    |
| 3) Choose 1 of 4 different Sequence Outputs and fill in associated info:                                                                                                    |
| Auto Face Coro Faces Images IM94 Movie                                                                                                    |
| This tab assigns channels to standard Coro face parts or phonemes.<br>For each voice, in the grid below choose a Custom Model (first line)<br>and then one or more relative node numbers to repesent face parts.<br>Prest Name (choose)  Clear Grid                                                                                                    |
| Voke1 Voke2 Voke3 Voke4                                                                                                    |
| Model Name Skull 2 Skull (choose) (choose)                                                                                                    |
| Note: A 4-5                                                                                                    |
| Mouth - E 2447 #0124-CV -                                                                                                    |
| Mouth - etc Science Science Sc |
| Mouth - L 7:129 @VI-16 T                                                                                                    |
| Mouth - MBP 8: 62# @8045-81 ™                                                                                                    |
|                                                                                                    |
| Auto-fade ach dement after sec. [syes random blink:<br>Auto-fade al elements after: sec. [syes random left/right 4) Click to Create new Sequence aggd pgs settings 7 active models, 30 inschive models, choice 1 of 2                                                                                                    |

Scroll down to find 4 and click on that entry, then while you hold down the Ctrl key click on the 5 entry. At the time of this writing DO NOT press the enter key, either press the 'Tab' key or select another cell to complete the selection. As you can see below the value 4+5 now appears in the 'Mouth – Al' box.

| xLights/Nutcracker (Ver 3.4.17)                                                                                               |                                          | Photos and a state  |                           |                                   | Party State of Long Long                | COLUMN TWO IS NOT        |                             |                            |                            | ↔ <u> </u> |
|----------------------------------------------------------------------------------------------------|------------------------------------------|---------------------|---------------------------|-----------------------------------|-----------------------------------------|--------------------------|-----------------------------|----------------------------|----------------------------|------------|
| File Playlist Help                                                                                                    |                                          |                     |                           |                                   |                                         |                          |                             |                            |                            |            |
| Stop Now! Graceful Stop                                                                                                    | Lights Off                               | Output to Lights    |                           |                                   |                                         |                          |                             |                            |                            |            |
| Setup Test Convert Preview N                                                                                                  | lutcracker Schedule                      | Papagayo (IN DEVEL  | OPMENT) Christmas Que ALL | Christmas Que 1 Christmas Que 2 C | Christmas Que 3 Christmas Que 4 Morning | 1 Morning2 Morning 3 Nev | Year Que 1 New Year Que 2 M | ew Year Que 3 New Year Que | I New Year Que ALL Testing | 3          |
| Convert Papagayo file into an xL                                                                                              | ights Sequence                           |                     |                           |                                   |                                         |                          |                             |                            |                            |            |
| Download v1.3.5.3 from nutcrack                                                                                               | er123.com/nutcrack                       | ker/releases/papa   | gayoMOD_1.3.5.3_win32.rar |                                   |                                         |                          |                             |                            |                            |            |
| 1) Select Papagayo Input File                                                                                                 |                                          |                     | +                         |                                   |                                         |                          |                             |                            |                            |            |
| 2) Select Sequencer Output File                                                                                               |                                          |                     |                           |                                   |                                         |                          |                             |                            |                            |            |
| 3) Choose 1 of 4 different Seq                                                                                                | uence Outputs and                        | fill in associated  | info:                     |                                   |                                         |                          |                             |                            |                            |            |
| Auto Face Coro Faces Images N                                                                                                 |                                          |                     |                           |                                   |                                         |                          |                             |                            |                            |            |
| This tab assigns channels to s<br>For each voice, in the grid be<br>and then one or more relative<br>Preset Name: AdamsFamily | elow choose a Custo<br>e node numbers to | om Model (first lin | e)                        |                                   |                                         |                          |                             |                            |                            |            |
|                                                                                                    |                                          |                     |                           |                                   |                                         |                          |                             |                            |                            |            |
| Voice 1                                                                                                    | Voice 2                                  | Voice 3             | Voice 4                   |                                   |                                         |                          |                             |                            |                            |            |
| Model Name Skull 2                                                                                                    | Skull 1                                  | (choose)            | (choose)                  |                                   |                                         |                          |                             |                            |                            |            |
| Face Outline 1<br>Mouth - AI 4+5                                                                                              | 1                                        |                     |                           |                                   |                                         |                          |                             |                            |                            |            |
| Mouth - E                                                                                                    |                                          | -                   |                           |                                   |                                         |                          |                             |                            |                            |            |
| Mouth - etc                                                                                                    |                                          |                     |                           |                                   |                                         |                          |                             |                            |                            |            |
| Mouth - FV                                                                                                    |                                          |                     |                           |                                   |                                         |                          |                             |                            |                            |            |
| Mouth - L                                                                                                    |                                          |                     |                           |                                   |                                         |                          |                             |                            |                            |            |
| Mouth - MBP                                                                                                    |                                          |                     |                           |                                   |                                         |                          |                             |                            |                            |            |
| Mouth - O                                                                                                    |                                          |                     | -                         |                                   | ₽.                                      |                          |                             |                            |                            |            |
| •                                                                                                    | m                                        |                     | •                         |                                   |                                         |                          |                             |                            |                            |            |
| Auto-fade each element after:                                                                                                 | sec. 🕅 Eyes i                            | random blink        |                           |                                   |                                         |                          |                             |                            |                            |            |
| Auto-fade all elements after:                                                                                                 | sec. 📰 Eyes i                            | random left/right   |                           |                                   |                                         |                          |                             |                            |                            |            |
|                                                                                                    |                                          | -                   |                           |                                   |                                         |                          |                             |                            |                            |            |
| 4) Click to Create new S                                                                                                    | equence                                  |                     |                           |                                   |                                         |                          |                             |                            |                            |            |
| ,                                                                                                    |                                          |                     |                           |                                   |                                         |                          |                             |                            |                            |            |
|                                                                                                    |                                          |                     |                           |                                   |                                         |                          |                             |                            |                            |            |
|                                                                                                    |                                          |                     |                           |                                   |                                         |                          |                             |                            |                            |            |
|                                                                                                    |                                          |                     |                           |                                   |                                         |                          |                             |                            |                            |            |
|                                                                                                    |                                          |                     |                           |                                   |                                         |                          |                             |                            |                            |            |
|                                                                                                    |                                          |                     |                           |                                   |                                         |                          |                             |                            |                            |            |
|                                                                                                    |                                          |                     |                           |                                   |                                         |                          |                             |                            |                            |            |
|                                                                                                    |                                          |                     |                           |                                   |                                         |                          |                             |                            |                            |            |
|                                                                                                    |                                          |                     |                           |                                   |                                         |                          |                             |                            |                            |            |
|                                                                                                    |                                          |                     |                           |                                   |                                         |                          |                             |                            |                            |            |
|                                                                                                    |                                          |                     |                           |                                   |                                         |                          |                             |                            |                            |            |
|                                                                                                    |                                          |                     |                           |                                   |                                         |                          |                             |                            |                            |            |
| L                                                                                                    |                                          |                     |                           |                                   |                                         |                          |                             |                            |                            |            |
| Loaded pgo settings: 7 active models, 30 in                                                                                   | nactive models, choice                   | 2 of 3              |                           |                                   |                                         |                          |                             |                            |                            |            |

Enter this information for all voice phonemes. Note there may be more options for a particular voice than your face has, just leave those options blank. Also at the time of this writing the eyes only have one state and that is open. The other

options under the Voices chart have not been fully implemented and instructions will be updated later to cover the use of those.

Once all the data for your voices has been entered press the 'Ctrl' key and click on each of the voice names that have entered data. The corresponding columns will become highlighted as shown.

| 🐧 xLights/Nutcracker (Ver 3.4.17)                                                                                                    | Parameter Statistics (Section 2012)                                                              | In star Second And                                                                         |                                |
|----------------------------------------------------------------------------------------------------|--------------------------------------------------------------------------------------------------|--------------------------------------------------------------------------------------------|--------------------------------|
| File Playlist Help                                                                                                    |                                                                                                  |                                                                                            |                                |
| Stop Now!     Graceful Stop     Lights Off     Output to Lights                                                                                                    |                                                                                                  |                                                                                            |                                |
| Setup Test Convert Preview Nutcracker Schedule Papagayo (IN DEVELOPMENT)                                                                                                    | Christmas Que ALL   Christmas Que 1   Christmas Que 2   Christmas Que 3   Christmas Que 4   Morr | ning1   Morning2   Morning 3   New Year Que 1   New Year Que 2   New Year Que 3   New Year | Que 4 New Year Que ALL Testing |
| Convert Papagayo file into an xLights Sequence                                                                                                    |                                                                                                  |                                                                                            |                                |
| Download v1.3.5.3 from nutcracker123.com/nutcracker/releases/papagayoMOI                                                                                                    | 1.3.5.3_win32.rar                                                                                |                                                                                            |                                |
| 1) Select Papagayo Input File +                                                                                                    |                                                                                                  |                                                                                            |                                |
| 2) Select Sequencer Output File                                                                                                    |                                                                                                  |                                                                                            |                                |
| 3) Choose 1 of 4 different Sequence Outputs and fill in associated info:                                                                                                    |                                                                                                  |                                                                                            |                                |
| Auto Face Coro Faces Images MP4 Movie                                                                                                    |                                                                                                  |                                                                                            |                                |
| This tab assigns channels to standard Coro face parts or phonemes.<br>For each voice, in the grid below choose a custom Model (first line)<br>and then one or more relative node numbers to repesent face parts.<br>Preset Name AdamsFamily  Clear Grid |                                                                                                  |                                                                                            |                                |
|                                                                                                    |                                                                                                  |                                                                                            |                                |
| Voice 1 Voice 2 Voice 3 N<br>Model Name Skull 2 Skull 1 (choose) (choose)                                                                                                    | sice 4 ^                                                                                         |                                                                                            |                                |
| Face Outline 1 1                                                                                                    |                                                                                                  | 6                                                                                          |                                |
| Mouth - AI 4+5 4+5                                                                                                    |                                                                                                  | Ч                                                                                          |                                |
| Mouth - E 4+6 4+6                                                                                                    |                                                                                                  |                                                                                            |                                |
| Mouth - etc 7 7                                                                                                    |                                                                                                  |                                                                                            |                                |
| Mouth - FV 6 6                                                                                                    |                                                                                                  |                                                                                            |                                |
| Mouth - L 4+6 4+6                                                                                                    |                                                                                                  |                                                                                            |                                |
| Mouth - MBP 6 6                                                                                                    | — •                                                                                              |                                                                                            |                                |
| < III III III III III III III III III I                                                                                                    | •                                                                                                |                                                                                            |                                |
| Auto-fade each element after: sec. Eyes random blink                                                                                                    |                                                                                                  |                                                                                            |                                |
| Auto-fade all elements after: Sec. Eyes random left/right                                                                                                    |                                                                                                  |                                                                                            |                                |
| 4) Click to Create new Sequence                                                                                                    |                                                                                                  |                                                                                            |                                |
| ·                                                                                                    |                                                                                                  |                                                                                            |                                |
|                                                                                                    |                                                                                                  |                                                                                            |                                |
|                                                                                                    |                                                                                                  |                                                                                            |                                |
|                                                                                                    |                                                                                                  |                                                                                            |                                |
|                                                                                                    |                                                                                                  |                                                                                            |                                |
|                                                                                                    |                                                                                                  |                                                                                            |                                |
|                                                                                                    |                                                                                                  |                                                                                            |                                |
|                                                                                                    |                                                                                                  |                                                                                            |                                |
|                                                                                                    |                                                                                                  |                                                                                            |                                |
|                                                                                                    |                                                                                                  |                                                                                            |                                |
|                                                                                                    |                                                                                                  |                                                                                            |                                |
| Loaded pgo settings: 7 active models, 30 inactive models, choice 2 of 3                                                                                                    |                                                                                                  |                                                                                            |                                |

Then click the small disk icon to save your work. A popup window will appear showing you that your data has been successfully saved.

| j zights/Nutracker (Ver3417)                                                                                                    |  |
|----------------------------------------------------------------------------------------------------|--|
| File Playlist Help                                                                                                    |  |
| 📵 Stop Nowl Graceful Stop 🗌 Lights Off 📰 Output to Lights                                                                                                    |  |
| Setup Test Convert Preview Nutcracker Schedule Papagayo (IN DEVELOPMENT) Christmas Que ALL Christmas Que 2 Christmas Que 2 Christmas Que 3 Christmas Que 4 Morning1 Morning2 Morning3 New Year Que 1 New Year Que 2 New Year Que 4 New Year Que 4 New |  |
| Convert Papagayo file Into an xLights Sequence                                                                                                    |  |
| Download v1.3.5.3 from nutcracker123.com/nutcracker/releases/papagayoMOD_1.3.5.3_win32.rar                                                                                                    |  |
| 1) Select Papagayo Input File                                                                                                    |  |
| 2) Select Sequencer Output File                                                                                                    |  |
| 3) Choose 1 of 4 different Sequence Outputs and fill in associated info:                                                                                                    |  |
| Auto Face Coro Faces Images MP4 Movie                                                                                                    |  |
| <form></form>                                                                                                    |  |
|                                                                                                    |  |
| Laged pgo settings: 7 active models, 30 inactive models, choice 2 of 3                                                                                                    |  |

Now go to step 1 and click the 'Select Papagayo Input File' button. A 'Choose Papagayo File' window opens, browse to where the papagayo .pgo file is located as shown.

| 🚺 xlights/Nutcracker_(Ver 3.4.17)                                                                                                    | The weather that                                                                                                    |                                                                                  |
|----------------------------------------------------------------------------------------------------|----------------------------------------------------------------------------------------------------|----------------------------------------------------------------------------------|
| File Playlist Help                                                                                                    |                                                                                                    |                                                                                  |
| Stop Now! Graceful Stop Lights Off Output to Lights                                                                                        |                                                                                                    |                                                                                  |
| Setup Test Convert Preview Nutcracker Schedule Papagayo (IN DEVELOPMENT) Christmas Que ALL Christ                                          | stmas Que 1   Christmas Que 2   Christmas Que 3   Christmas Que 4   Morning1   Morning2   Morning 3   New                                                                        | Year Que 1 New Year Que 2 New Year Que 3 New Year Que 4 New Year Que ALL Testing |
| Convert Papagayo file into an xLights Sequence                                                                                             |                                                                                                    |                                                                                  |
| Download v1.3.5.3 from nutcracker123.com/nutcracker/releases/papagayoMOD_1.3.5.3_win32.rar                                                 |                                                                                                    |                                                                                  |
| 1) Select Papagayo Input File +                                                                                                    |                                                                                                    |                                                                                  |
| 2) Select Sequencer Output File                                                                                                    |                                                                                                    |                                                                                  |
| 3) Choose 1 of 4 different Sequence Outputs and fill in associated info:                                                                   |                                                                                                    |                                                                                  |
| Auto Face Coro Faces Images MP4 Movie                                                                                                    | Choose Papagayo File                                                                                                    |                                                                                  |
| This tab assigns channels to standard Coro face parts or phonemes.<br>For each voice, in the grid below choose a Custom Model (first line) | 🚱 🔵 🗢 📕 « My Documents 🔸 My LightShow Sequences 🔸 2014 Halloween 🔸 01. Adams Family                                                                                              | Search 01. Adams Family                                                          |
| and then one or more relative node numbers to repesent face parts.                                                                         | Organize - Newfolder                                                                                                    | i≣ ▼ 🗊 🕢                                                                         |
| Preset Name: AdamsFamily  Clear Grid                                                                                                    | Cloud Drive Name                                                                                                    | Date modified Type                                                               |
|                                                                                                    | Google Drive                                                                                                    | 7/1/2014 5:56 PM File folder                                                     |
| Voice 1 Voice 2 Voice 3 Voice 4 ^                                                                                                    | My SugarSync                                                                                                    | 9/1/2014 10:34 AM File folder                                                    |
| Model Name Skull 2 Skull 1 (choose) (choose)                                                                                               | Copy                                                                                                    | 7/7/2014 9:12 PM PGO File                                                        |
| Face Outline 1 E                                                                                                    | Adams Family (Tyson S).20fps - First Edit test.pgo                                                                                                    | 9/1/2014 2:04 PM PGO File                                                        |
| Mouth - AI 4+5 4+5<br>Mouth - E 4+6 4+6                                                                                                    | Libraries     Adams Family (Typen Specify Trace Calc Conjego     Adams Family (Typen Specify Trace Calc Conjego     Adams Family (Typen Specify Trace Calc Conjego     Documents | 9/1/2014 3:03 PM PGO File                                                        |
| Mouth - etc 7 7 7                                                                                                    | Documents     Music                                                                                                    |                                                                                  |
| Mouth - FV 6 6                                                                                                    |                                                                                                    |                                                                                  |
| Mouth - L 4+6 4+6                                                                                                    | E Pictures                                                                                                    |                                                                                  |
| Mouth - MBP 6 6                                                                                                    | tideos                                                                                                    |                                                                                  |
| Mouth - O R R                                                                                                    | Real Homegroup                                                                                                    |                                                                                  |
|                                                                                                    | Nonegroup                                                                                                    |                                                                                  |
| Auto-fade each element after: sec. Eyes random blink                                                                                       | 1 Computer                                                                                                    |                                                                                  |
| Auto-fade all elements after: sec. Eyes random left/right                                                                                  | S (C:)                                                                                                    |                                                                                  |
|                                                                                                    | 1tbdrive (D:)                                                                                                    |                                                                                  |
| 4) Click to Create new Sequence                                                                                                    | Local Disk (Fi)                                                                                                    |                                                                                  |
|                                                                                                    |                                                                                                    |                                                                                  |
|                                                                                                    | File name: Adams Family (Tyson S).20fps.pgo                                                                                                    | ✓ Papagayo files (*.pgo)                                                         |
|                                                                                                    |                                                                                                    | Open Cancel                                                                      |
|                                                                                                    |                                                                                                    |                                                                                  |
|                                                                                                    |                                                                                                    |                                                                                  |
|                                                                                                    |                                                                                                    |                                                                                  |
|                                                                                                    |                                                                                                    |                                                                                  |
|                                                                                                    |                                                                                                    |                                                                                  |
|                                                                                                    |                                                                                                    |                                                                                  |
|                                                                                                    |                                                                                                    |                                                                                  |
|                                                                                                    |                                                                                                    |                                                                                  |
|                                                                                                    |                                                                                                    |                                                                                  |
|                                                                                                    |                                                                                                    |                                                                                  |
| Loaded pgo settings: 7 active models, 30 inactive models, choice 2 of 3                                                                    |                                                                                                    |                                                                                  |

For this example I will select the file 'Adams Family (Tyson S).20fps.pgo'. In case you have a very long song that has had to be split into two .pgo file you can select another file and press the '+' button to the right of the box containing the file names and they will be combined into a single .pgo file to be processed.

Now perform step 2 by clicking the 'Select Sequencer Output File' button. A 'Choose Output Sequence' box appears as shown. Note that it is pointing to the same folder where you selected your .pgo file.

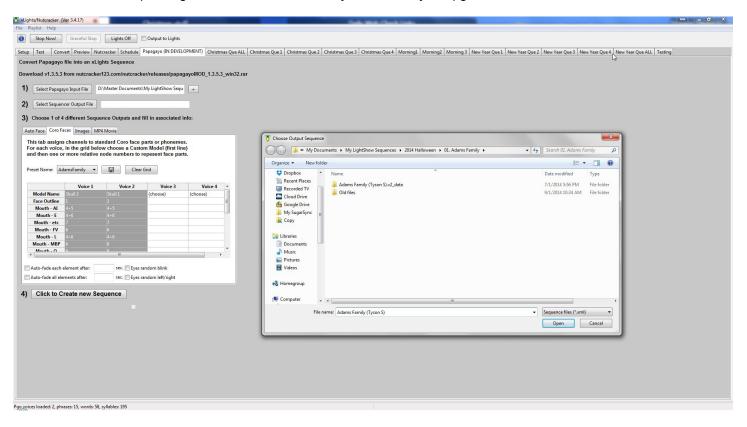

Enter a file name in the 'File name:' box. A file type extension of .xml will be assigned. Form my example I have used the name'Adams Family (Tyson S)'.

Now perform step 4 by clicking the button 'Click to Create new Sequence'. As small popup window appears as shown reporting the number of frames that has been written.

| G slight/Nutracker (Ver 3.4.17)                                                                                                    | o x |
|----------------------------------------------------------------------------------------------------|-----|
| File Playlist Help                                                                                                    |     |
| Stop Nowt Graceful Stop Lights Off Output to Lights                                                                                                    |     |
| Setup Tet Convert Preview Nutcracker Schedule Papagayo (IN DEVELOPMENT) Christmas Que ALL Christmas Que 2 Christmas Que 2 Christmas Que 4 Morning1 Morning2 Morning3 New Year Que 1 New Year Que 2 New Year Que 4 New Year Que 4 New Year Que 4 Tetring                                                                                                    |     |
| Convert Papagayo file into an xLights Sequence                                                                                                    |     |
| Download v1.3.5.3 from nutcracker/123.com/nutcracker/releases/papagayoMOD_1.3.5.3_win32.rar                                                                                                    |     |
| 1) Select Papagayo Input File D:\Master Documents\My LightShow Sequ +                                                                                                    |     |
| 2) Select Sequencer Output File D:Master Documents My LightShow Sequ                                                                                                    |     |
| 3) Choose 1 of 4 different Sequence Outputs and fill in associated info:                                                                                                    |     |
| Auto Face Coro Faces Images IMP4 Movie                                                                                                    |     |
| This tab assigns channels to standard Coro face parts or phonemes.<br>For each voice, in the grid below choose a Custom Model (first line)<br>and then one or more relative node numbers to represent face parts.<br>Preset Name Adamsfamily  Clear Grid                                                                                                    |     |
| Voice 1       Voice 2       Voice 3       Voice 4         Indel Name       Stail (thoose)       (thoose)       Image: Stail (thoose)       Image: Stail (thoose)       Image: Stai |     |
| 4                                                                                                    |     |
| Wrote pgo xml: 195 entries                                                                                                    |     |

Click 'OK'. Browse to the folder where you saved the file to check for it's existence.

Now click the 'Nutcracker' tab.

Click the 'Open Sequence' icon.

Click the radio button besides 'New Musical Sequence' and in the dropdown box select the song associated with your newly created papagayo xml file. Finally click the radio button besides the 'xLights XML' option as shown below.

| 🐧 xLights/Nutcracker (Ver 3.4.17) | Channe and                                                                      | Data web Chut Links                                             | L                                                     |                                |
|-----------------------------------|---------------------------------------------------------------------------------|-----------------------------------------------------------------|-------------------------------------------------------|--------------------------------|
| File Playlist Help                |                                                                                 |                                                                 |                                                       |                                |
| Stop Now! Graceful Stop           | Lights Off Output to Lights                                                     |                                                                 |                                                       |                                |
| Setup Open Sequence               | train lines barger B. 201, 1941. Convergence. Conver-                           | 2 Christmas Que 3 Christmas Que 4 Morning1 Morning2 Morning 3 N | New Year Que 1 New Year Que 2 New Year Que 3 New Year | Que 4 New Year Que ALL Testing |
| 🔿 xLights Sequence                |                                                                                 | RGB Sequence                                                    |                                                       |                                |
|                                   | e D:\Master Documents\Nutcracker.Xlights sequence files\01 Min Mega Tree Test.x |                                                                 | s Export Model Export Create Random Effe              |                                |
| C LOR Sequence                    |                                                                                 | Display Elements                                                |                                                       | ects                           |
| File name                         | e                                                                               |                                                                 | <b>→</b> 🗶 🖸                                          |                                |
|                                   | D:\Master Documents\Nutcracker.Xlights sequence files\Addams Family (David H    | Trimmed.mp3                                                     |                                                       |                                |
|                                   | Timing Import                                                                   |                                                                 |                                                       |                                |
|                                   | None O Audacity O Xlights XML                                                   |                                                                 |                                                       |                                |
| New animation sequence            |                                                                                 |                                                                 |                                                       |                                |
| Duration (sec)                    | ) 10.0                                                                          |                                                                 |                                                       |                                |
|                                   | OK Cancel                                                                       |                                                                 |                                                       |                                |
|                                   |                                                                                 |                                                                 |                                                       |                                |
|                                   |                                                                                 |                                                                 |                                                       |                                |
|                                   |                                                                                 |                                                                 |                                                       |                                |
|                                   |                                                                                 |                                                                 |                                                       |                                |
|                                   |                                                                                 |                                                                 |                                                       |                                |
|                                   |                                                                                 |                                                                 |                                                       |                                |
|                                   |                                                                                 | Effect 1                                                        | Effect 2                                              |                                |
|                                   |                                                                                 | None                                                            | ▼ ⊃¢ None                                             | ∞ ▼                            |
| Combined Effect                   |                                                                                 |                                                                 | Speed                                                 | ✓ 🔳 🖂 Speed                    |
| Play (F3) Update Grid (F5)        |                                                                                 |                                                                 |                                                       |                                |
| Models AdamsFGrid                 | <b>-</b>                                                                        |                                                                 |                                                       |                                |
| Effect Presets Palette            | Morph D\$                                                                       |                                                                 | 5 🗠 🧝                                                 | 5 💌 🛶                          |
| Effect 1 -                        | - 0                                                                             |                                                                 |                                                       | 6 🖂 10                         |
| Sparkles                          | 200 🖂                                                                           |                                                                 | Fade In 0.00 🖂                                        | Fade In 0.00 🖂                 |
| Brightness                        | 100 24                                                                          |                                                                 | Fade Out 0.00 🖂                                       | Fade Out 0.00 🖂                |
| Contrast                          | - 0 20                                                                          |                                                                 | Persistent 24                                         | Persistent 🖂                   |
|                                   |                                                                                 |                                                                 |                                                       |                                |
|                                   |                                                                                 |                                                                 |                                                       |                                |

A 'Choose xLights sequence' window opens where you select the newly created papagayo xml file as shown.

| v klights/Nuteracker_(Ver 3.4.17)                                                                                                    |                                                          |
|----------------------------------------------------------------------------------------------------|----------------------------------------------------------|
| File Playlist Help  Stop Newt Graceful Stop Lights Off Output to Lights                                                                                                    |                                                          |
|                                                                                                    |                                                          |
| Setup Text Convert Preview Natracker Schedule Papagayo (IN DEVELOPMENT) Christmas Que 1 Christmas Que 2 Christmas Que 2 Christmas Que 4 Morning1 Morning2 Morning3 New Year Que 1 New Year Que                                                                                                    | 2 New Year Que 3 New Year Que 4 New Year Que ALL Testing |
| RGB Sequence                                                                                                    |                                                          |
| Tier Hiller Display Elements Export Model                                                                                                    | Export Create Random Effects                             |
|                                                                                                    | Export Create Kandom Effects                             |
|                                                                                                    |                                                          |
| Start Time Label                                                                                                    |                                                          |
|                                                                                                    |                                                          |
| Choose xLights sequence                                                                                                    |                                                          |
| 😪 😋 🚽 🕌 « My Documents + My LightShow Sequences + 2014 Halloween + 01. Adams Family + 🗸 🗸                                                                                                    | Search 01. Adams Family                                  |
| Organize + New folder                                                                                                    | III ▼ 🔲 🕢                                                |
| ♥ Dropbox ^ Name ^                                                                                                    | Date modified Type                                       |
| 🦉 Recent Places 🔛 Adams Family (Twon Stave data                                                                                                    | 7/1/2014 5:56 PM File folder                             |
| Clear Diana Diana Dian | 10/12/2014 7:31 PM File folder                           |
| 🙆 Google Drive                                                                                                    | 10/12/2014 7:10 PM XML Documen                           |
| My Support                                                                                                    |                                                          |
| a cay                                                                                                    |                                                          |
| Branies                                                                                                    |                                                          |
| Documents     Documents                                                                                                    |                                                          |
| Pictures                                                                                                    |                                                          |
| 🖶 Videos                                                                                                    |                                                          |
| No Homegroup                                                                                                    | ► ∞                                                      |
| Combined Effect                                                                                                    | V D Speed                                                |
| Play (F3) Update Grid (F5)                                                                                                    | Text files (*.uml)                                       |
| Models AdamsFörid •                                                                                                    | Open Cancel                                              |
| Effect Prests Palete Morph 2C                                                                                                    | Open Cancel                                              |
|                                                                                                    | 10                                                       |
| Fade In 0                                                                                                    | .00 🖂 Fade in 0.00 🖂                                     |
| Spankles 0 200 20 Fade Out 0.                                                                                                    |                                                          |
| Brightness 100 52 Fit to tim                                                                                                    |                                                          |
| Contrast 0 DE Persiden                                                                                                    | nt 🔀 🗌 Persistent 🔀                                      |
| p                                                                                                    |                                                          |

Now a new sequence NOW appears in the main nutcracker window as shown.

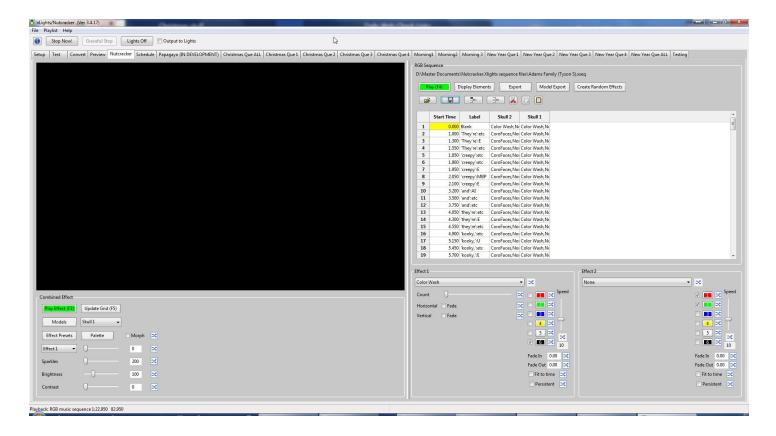

Just to be safe click the 'Save Sequence' button. Now you can open up this in the preview window for review.